**ПЕРВОЕ ВЫСШЕЕ ТЕХНИЧЕСКОЕ УЧЕБНОЕ ЗАВЕДЕНИЕ РОССИИ**

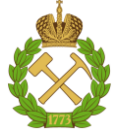

**МИНИСТЕРСТВО НАУКИ И ВЫСШЕГО ОБРАЗОВАНИЯ РОССИЙСКОЙ ФЕДЕРАЦИИ федеральное государственное бюджетное образовательное учреждение высшего образования САНКТ-ПЕТЕРБУРГСКИЙ ГОРНЫЙ УНИВЕРСИТЕТ**

**СОГЛАСОВАНО**

**УТВЕРЖДАЮ**

**Руководитель ОПОП ВО доцент Е.Б. Мазаков**

**\_\_\_\_\_\_\_\_\_\_\_\_\_\_\_\_\_\_\_\_\_\_\_\_\_**

**\_\_\_\_\_\_\_\_\_\_\_\_\_\_\_\_\_\_\_\_\_\_ Проректор по образовательной деятельности доцент Д.Г. Петраков**

## **РАБОЧАЯ ПРОГРАММА ДИСЦИПЛИНЫ**

# **МЕТОДЫ И СРЕДСТВА ОПТИМИЗАЦИИ УПРАВЛЕНИЯ ПРОИЗВОДСТВОМ**

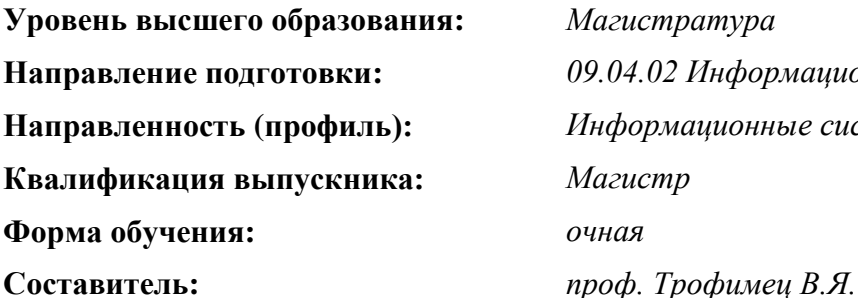

**Уровень высшего образования:** *Магистратура* **Направление подготовки:** *09.04.02 Информационные системы и технологии* **Направленность (профиль):** *Информационные системы и технологии* **Квалификация выпускника:** *Магистр*

Санкт-Петербург

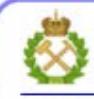

ЛОКУМЕНТ ПОЛПИСАН УСИЛЕННОЙ **КВАЛИФИЦИРОВАННОЙ** ЭЛЕКТРОННОЙ ПОДПИСЬЮ

Сертификат: 00F3 503F 985D 6537 76D4 6643 BD9B 6D2D IC Владелец: Пашкевич Наталья Владимировна Действителен: с 27.12.2022 по 21.03.2024

**Рабочая программа дисциплины** «Методы и средства оптимизации управления производством» разработана:

– в соответствии с требованиями ФГОС ВО – магистратура по направлению подготовки 09.04.02 «Информационные системы и технологии», утвержденного приказом Минобрнауки России№ 917 от 19.09.2017;

– на основании учебного плана магистратуры по направлению подготовки09.04.02 «Информационные системы и технологии», направленность (профиль) «Информационные системы и технологии».

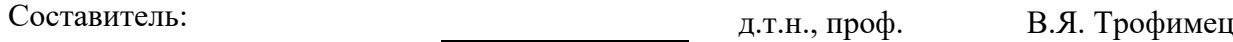

**Рабочая программа рассмотрена и одобрена на заседании кафедры Информационных систем и вычислительной техники** от 01.02.2022 г., протокол № 6.

Заведующий кафедрой информационных систем и вычислительной техники проставлять к.т.н., доц. Е.Б. Мазаков

### **Рабочая программа согласована:**

Начальник управления учебнометодического обеспечения образовательного процесса и проставлять проставлять к.т.н. П.В. Иванова

## 1. ПЕЛЬ И ЗАЛАЧИ ЛИСПИПЛИНЫ

Цель дисциплины - овладение основными положениями методологии принятия оптимальных решений в сфере производственного менеджмента, развитие умений и навыков применения информационных технологий в процессе обоснования управленческих решений.

### Основные задачи дисциплины:

-изучение основных положений теории принятия оптимальных решений в контексте её применения в области производственного менеджмента;

- формирование умений и навыков построения математических и компьютерных моделей для решения оптимизационных задач в сфере экономики и финансов.

Поставленная цель достигается решением соответствующих задач в рамках теоретического изучения курса, выполнения студентами практических заданий, а также самостоятельной работы студентов с использованием методических разработок и контроля выполнения работ преподавателем.

## 2. МЕСТО ДИСЦИПЛИНЫ В СТРУКТУРЕ ОПОП ВО

Дисциплина «Методы и средства оптимизации управления производством» является дисциплиной по выбору, относится к части, формируемой участниками образовательных отношений Блока 1 «Лисциплины (модули)» основной профессиональной образовательной программы по направлению подготовки 09.04.02 «Информационные системы и технологии», направленность (профиль) «Информационные системы и технологии» и изучается в 1 семестре.

Дисциплина «Методы и средства оптимизации управления производством» является основополагающей для изучения следующих дисциплин: «Менеджмент в сфере информационных технологий», «Корпоративные информационные системы минерально-сырьевого комплекса», «Системный анализ и синтез информационных систем».

Особенностью дисциплины является её интегративный характер, который проявляется в комплексном применении знаний из IT-сферы со знаниями из области экономики, финансов и проектного менеджмента.

## 3. ПЛАНИРУЕМЫЕ РЕЗУЛЬТАТЫ ОБУЧЕНИЯ ПО ДИСЦИПЛИНЕ, СООТ-НЕСЕННЫЕ С ПЛАНИРУЕМЫМИ РЕЗУЛЬТАТАМИ ОСВОЕНИЯ ОБРАЗОВА-ТЕЛЬНОЙ ПРОГРАММЫ

Процесс изучения дисциплины «Методы и средства оптимизации управления производством» направлен на формирование следующих компетенций:

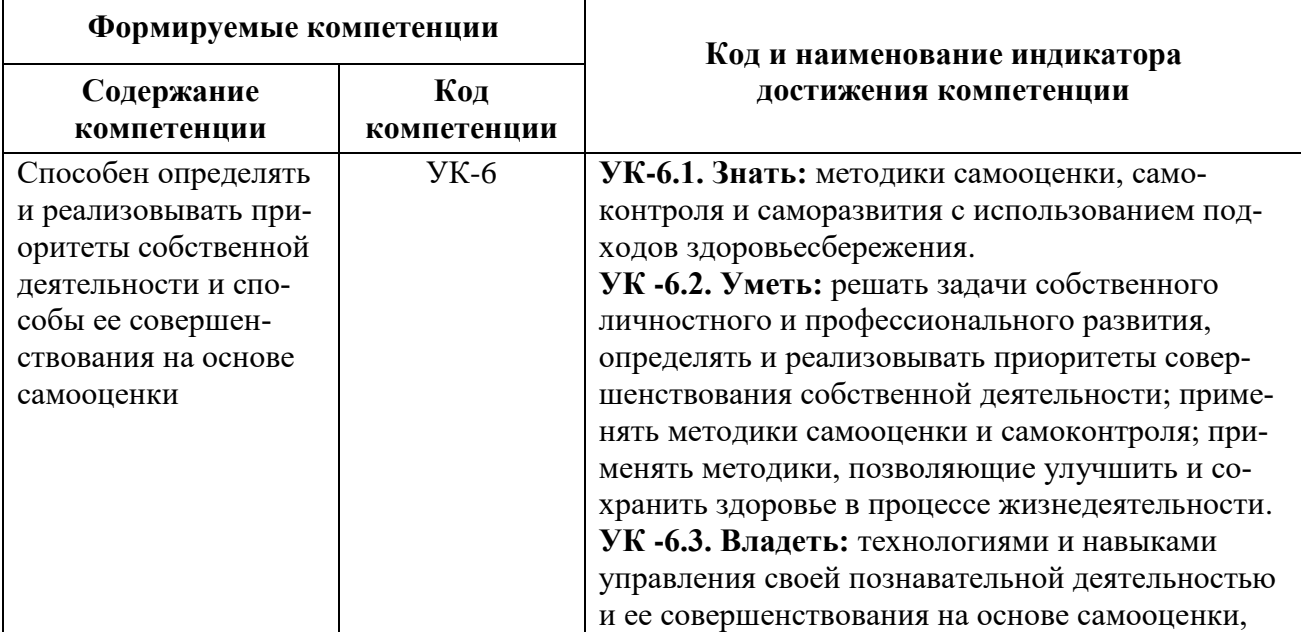

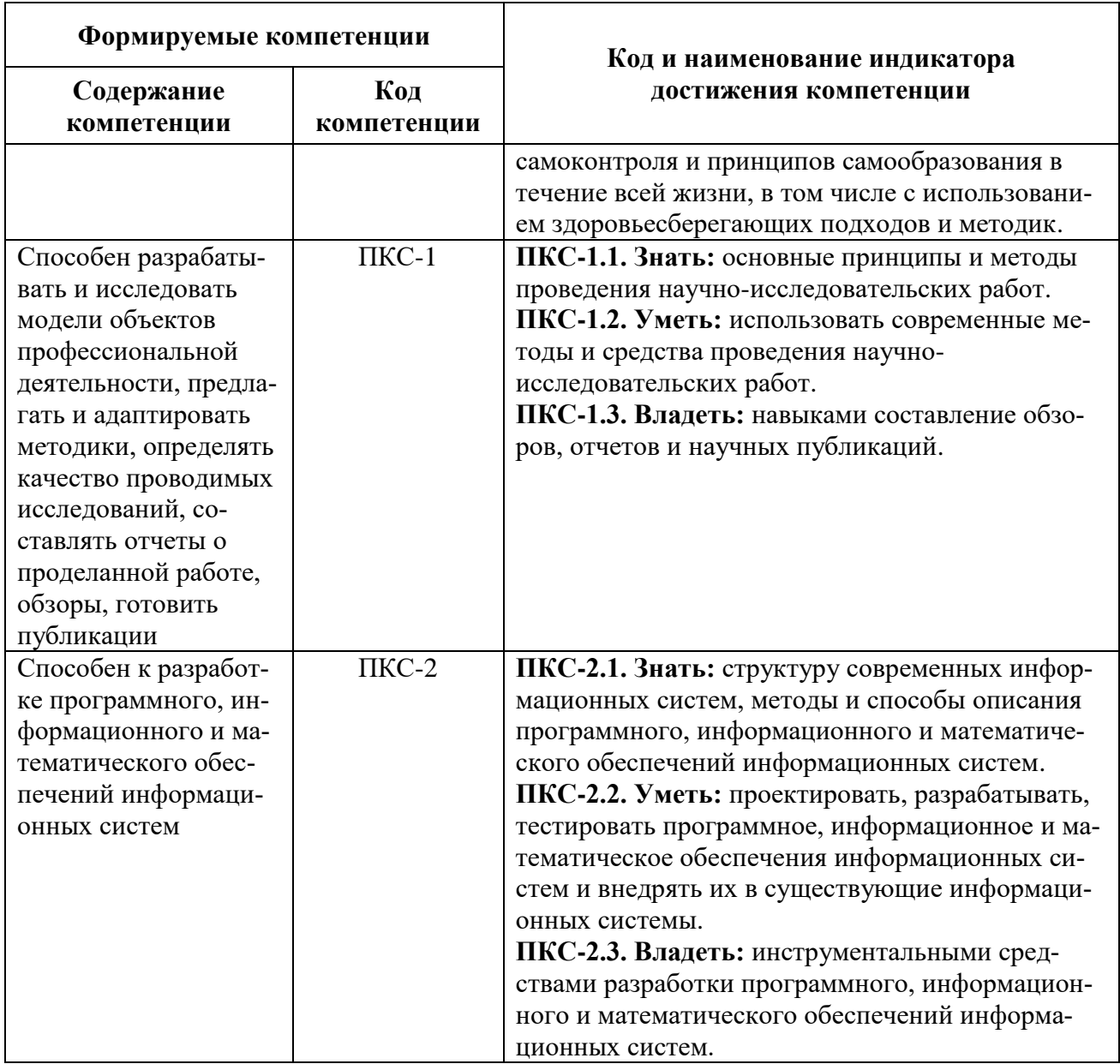

## 4. СТРУКТУРА И СОДЕРЖАНИЕ ДИСЦИПЛИНЫ

## 4.1. Объем дисциплины и виды учебной работы

Общая трудоёмкость дисциплины составляет 3 зачётные единицы, 108 часов.

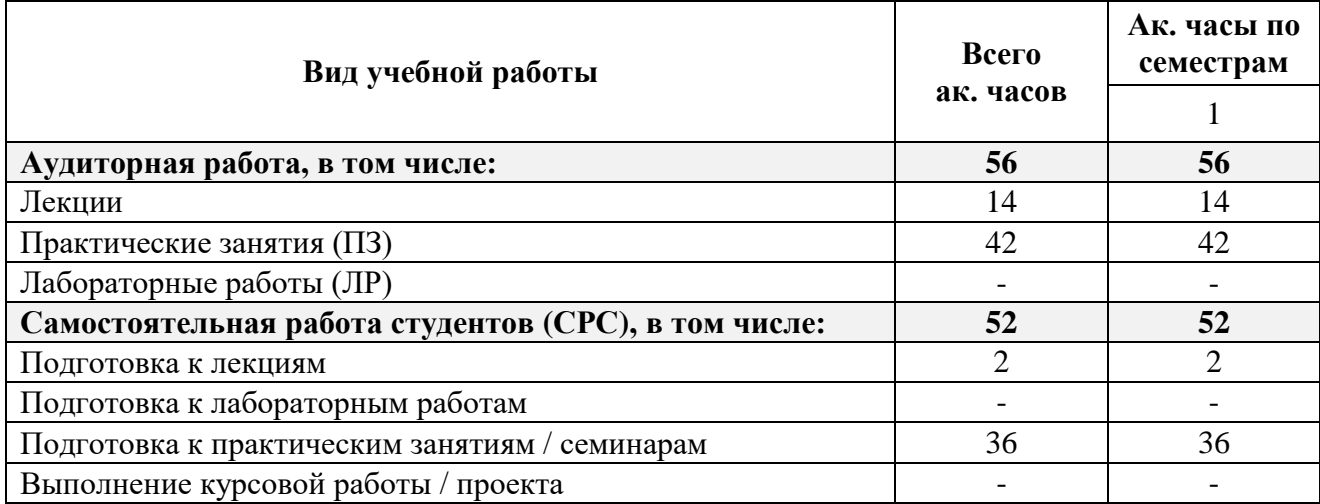

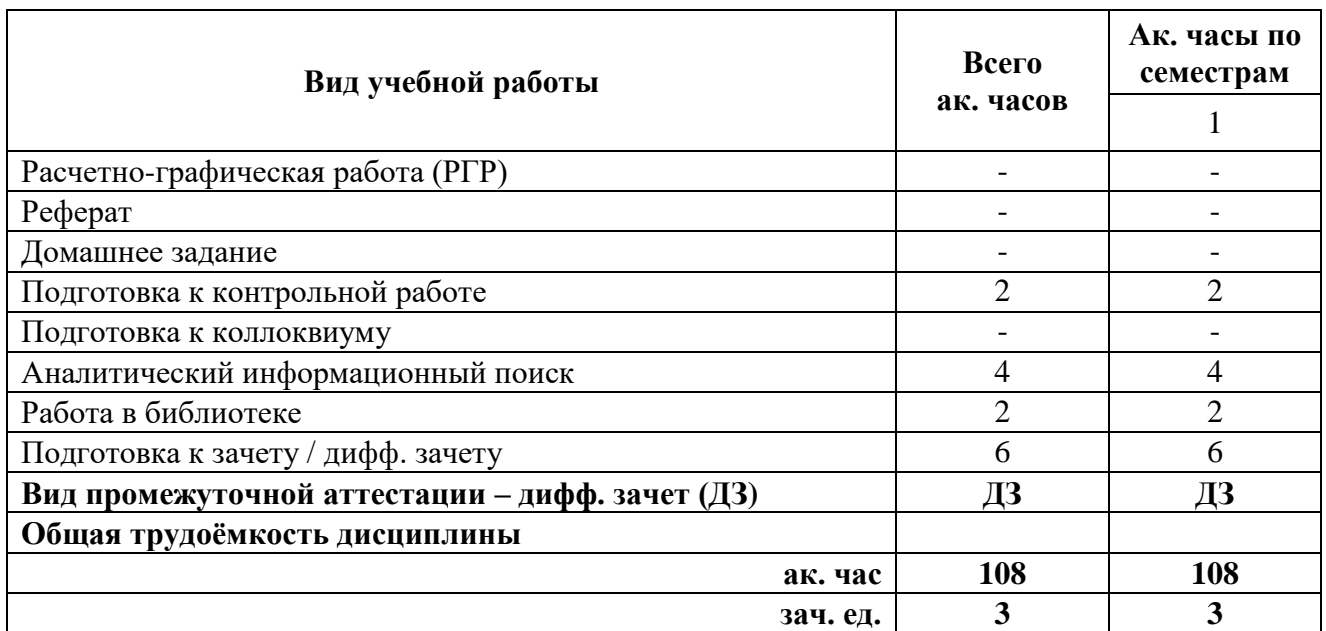

## **4.2. Содержание дисциплины**

Учебным планом предусмотрены: лекции, практические занятия и самостоятельная работа.

## **4.2.1. Разделы дисциплин и виды занятий**

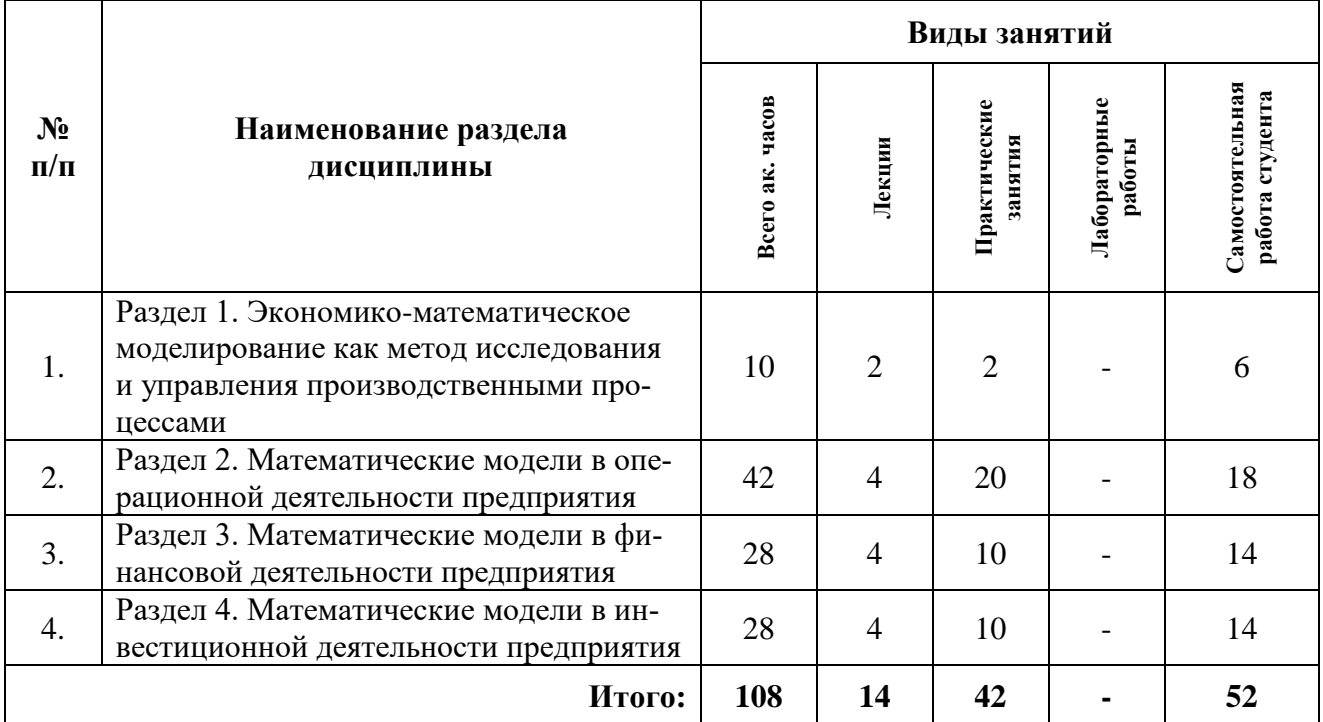

## **4.2.2. Содержание разделов дисциплины**

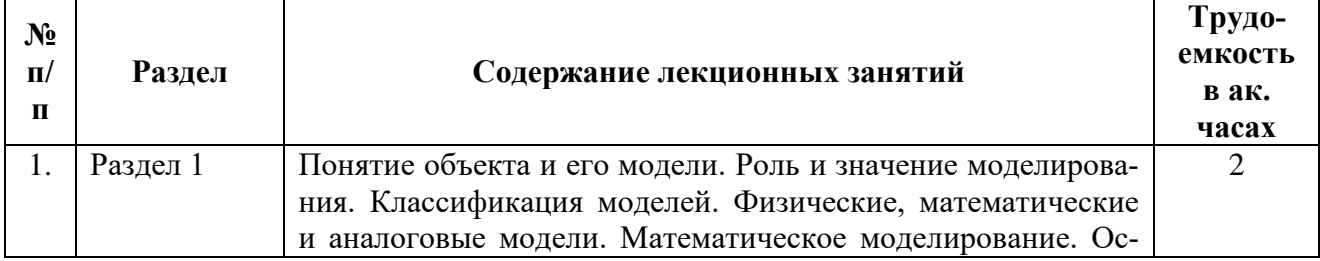

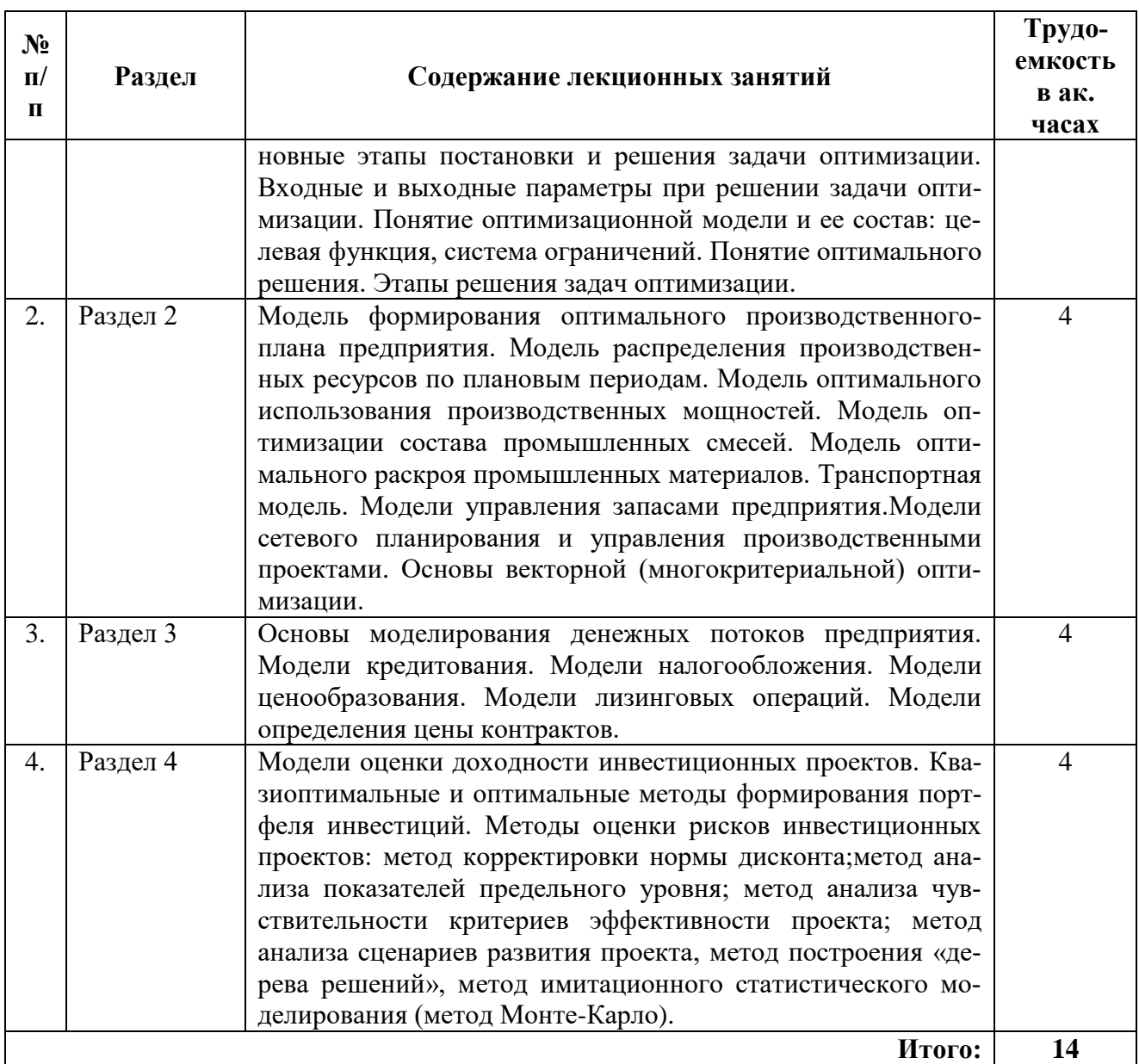

# **4.2.3. Практические занятия**

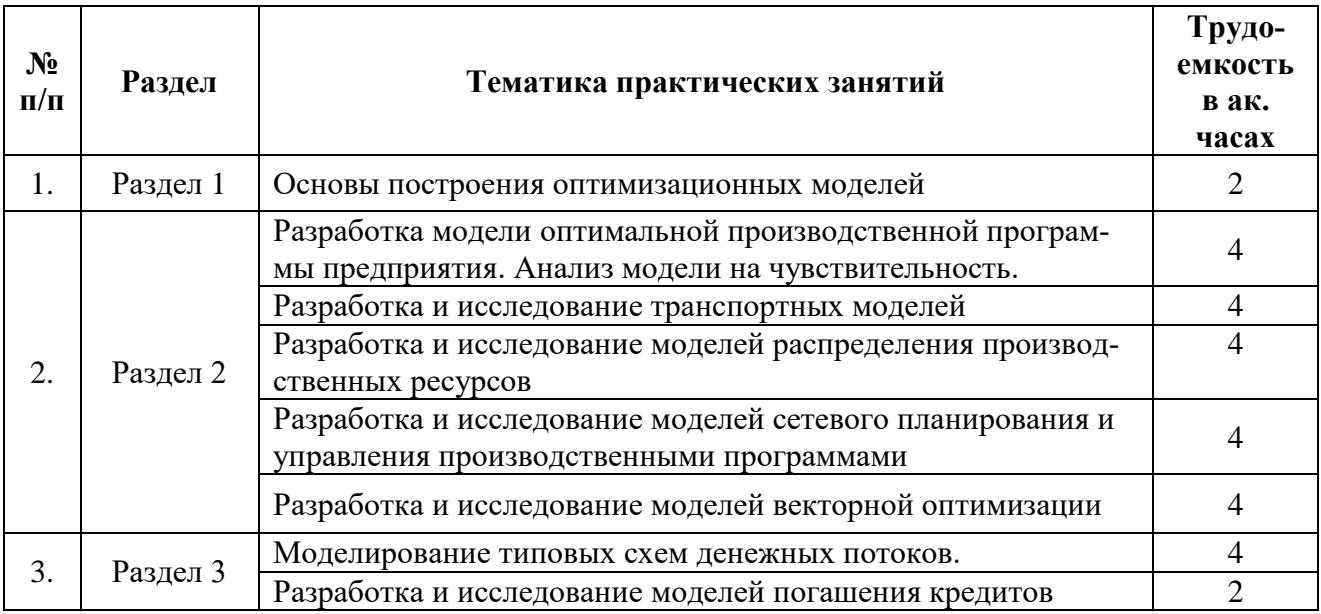

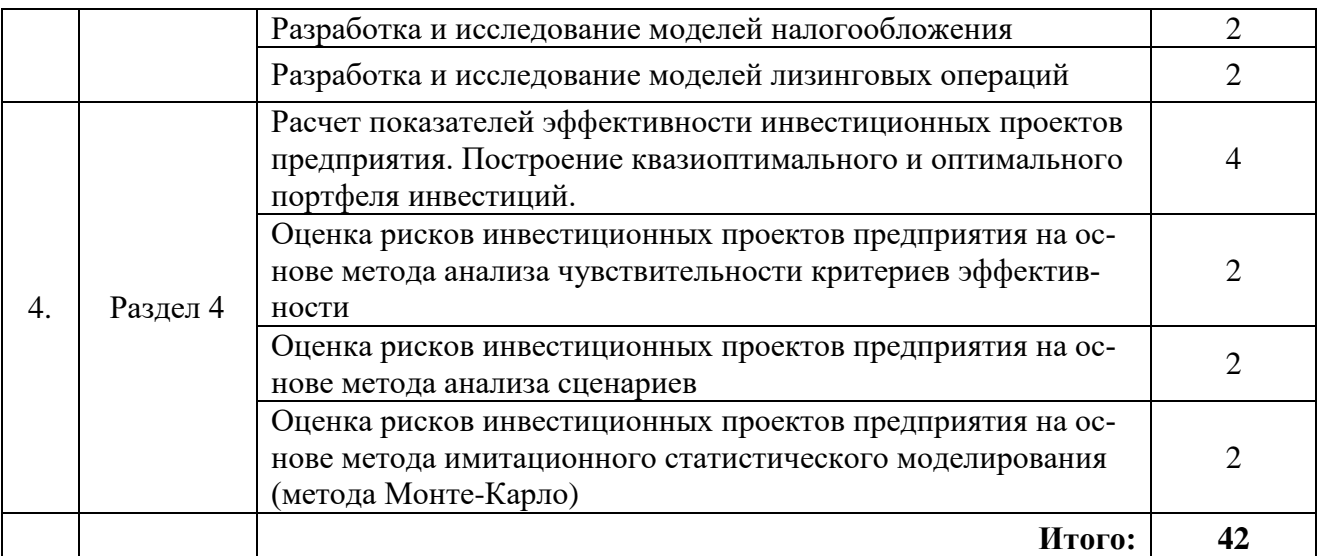

### **4.2.4. Лабораторные работы**

Лабораторные работы не предусмотрены учебным планом.

### **4.2.5. Курсовые работы (проекты)**

Курсовые работы (проекты) не предусмотрены учебным планом.

### **5. ОБРАЗОВАТЕЛЬНЫЕ ТЕХНОЛОГИИ**

В ходе обучения применяются:

**Лекции**, которые являются одним из важнейших видов учебных занятий и составляют основу теоретической подготовки обучающихся. Цели лекционных занятий:

– дать систематизированные научные знания по дисциплине, акцентировать внимание на наиболее сложных вопросах дисциплины;

– стимулировать активную познавательную деятельность обучающихся, способствовать формированию их творческого мышления.

**Практические занятия.** Цели практических занятий:

– совершенствовать умения и навыки решения практических задач.

Главным содержанием этого вида учебных занятий является работа каждого обучающегося по овладению практическими умениями и навыками профессиональной деятельности.

**Консультации** (текущая консультация, накануне дифф. зачета) являются одной из форм руководства учебной работой обучающихся и оказания им помощи в самостоятельном изучении материала дисциплины, в ликвидации имеющихся пробелов в знаниях, задолженностей по текущим занятиям, в подготовке письменных работ (проектов).

Текущие консультации проводятся преподавателем, ведущим занятия в учебной группе, научным руководителем и носят как индивидуальный, так и групповой характер.

**Самостоятельная работа обучающихся** направлена на углубление и закрепление знаний, полученных на лекциях и других занятиях, выработку навыков самостоятельного активного приобретения новых, дополнительных знаний, подготовку к предстоящим учебным занятиям и промежуточному контролю.

**6. ОЦЕНОЧНЫЕ СРЕДСТВА ДЛЯ ТЕКУЩЕГО КОНТРОЛЯ УСПЕВАЕМО-СТИ, ПРОМЕЖУТОЧНОЙ АТТЕСТАЦИИ ПО ИТОГАМ ОСВОЕНИЯ ДИСЦИПЛИ-НЫ**

**6.1. Оценочные средства для самостоятельной работы и текущего контроля успеваемости**

### **Раздел 1. Экономико-математическое моделирование как метод исследования и управления производственными процессами**

1. Какие бывают математические модели в зависимости отиспользуемого математического аппарата?

2. Чем отличается линейная модель от нелинейной?

3. Чем отличается статистическая модель от динамической?

4. Чем отличается детерминированная модель от стохастической?

5. В чем состоит особенность моделирования как методологии?

### **Раздел 2. Математические модели в операционной деятельности предприятия**

1. Приведите пример постановки задачи формирования оптимальной производственной программы предприятия и постройте соответствующую математическую модель.

2. Приведите пример постановки несбалансированной транспортной задачи и постройте соответствующую математическую модель.

3. Приведите пример постановки задачи оптимизации состава промышленных смесей и постройте соответствующую математическую модель.

4. Объясните, в чем состоит суть анализа модели на чувствительность.

5. Какие существуют подходы к решению многокритериальных задач?

### **Раздел 3. Математические модели в финансовой деятельности предприятия**

1. Перечислите основные количественные характеристики финансовых операций, используемые для моделирования денежных потоков.

2. Объясните прикладное значение моделей кредитования в деятельности предприятия.

3. Объясните прикладное значение моделей налогообложения в деятельности предприятия.

4. Объясните прикладное значение моделей лизинговых операций в деятельности предприятия.

5. Объясните прикладное значение моделей ценообразования в деятельности предприятия.

### **Раздел 4. Математические модели в инвестиционной деятельности предприятия**

1. Перечислите основные количественные характеристики инвестиционных проектов.

2. В чем состоит суть квазиоптимального и оптимального методов формирования портфеля инвестиций?

3. В чем состоит суть метода анализа чувствительности критериев эффективности проекта?

4. В чем состоит суть метода анализа сценариев развития проекта?

5. В чем состоит суть метода имитационного статистического моделирования (метода Монте-Карло) применительно к оценке риска проекта?

**6.2. Оценочные средства для проведения промежуточной аттестации (дифф. зачет)**

### **6.2.1. Примерный перечень вопросов/заданий к дифф. зачету:**

1. Роль моделирования в развитии экономической науки. Основные свойства экономических систем и роль экономико-математических моделей в управлении ими

2. Этапы и проблемы экономико-математического моделирования

3. Понятие модели, моделирования, экономической модели и экономикоматематического моделирования. Схема цикла процесса моделирования.

4. Классификация экономико-математических моделей

5. Основные классификационные признаки экономико-математических моделей. Приведите примеры совокупности классификационных признаков, присущих конкретным моделям.

6. Сущность оптимизации социально-экономических систем

7. Общая структура оптимизационной модели и система обозначений. Понятие целевой функции и критерия оптимальности.

8. Экономико-математическая модель задачи формирования производственной программы предприятия в общем виде.

9. Экономико-математическая модель задачи формирования производственной программы предприятия на минимум целевой функции.

10. Анализ результатов решения задач оптимизации производственной программы с помощью Отчета по результатам. Понятие дефицитного ресурса.

11. Анализ результатов решения задач оптимизации производственной программы с помощью Отчета по устойчивости. Понятие нормированной стоимости и теневой цены.

12. Определение рентабельных видов продукции.

13. Назначение, отраслевые особенности моделей оптимизации производственной мощности предприятия. Понятие взаимозаменяемого и невзаимозаменяемого оборудования.

14. Особенности и виды моделей оптимальной загрузки невзаимозаменяемого оборудования

15. Особенности моделей оптимальной загрузки взаимозаменяемого оборудования

16. Назначение и виды моделей оптимизации состава промышленных смесей, особенности их представления.

17. Экономико-математическая модель задачи оптимизации объема смеси.

18. Экономико-математическая модель задачи оптимизации объема смеси, безотносительно к объемам.

19. Назначение, отраслевые особенности моделей оптимизации раскроя промышленных материалов. Виды моделей, параметры и переменные в задачах раскроя.

20. Возможные виды целевой функции в задачах оптимизации раскроя. Способы задания условия комплектности.

21. Понятие, назначение и последовательность составления плана совместного раскроя в задачах оптимизации раскроя. Способы проверки полноценности раскроя.

22. Оптимизация задач транспортных перевозок. Цель решения задач, исходные данные и виды моделей, условие возможности решения задачи симплекс-методом.

23. Модель оптимизации транспортных перевозок (транспортная задача). Составные части модели транспортной задачи, их экономический смысл. От чего зависит количество переменных и ограничений в транспортной задаче.

24. Основные количественные характеристики денежных потоков, используемые для построения математических моделей.

25. Модели кредитования в деятельности предприятия.

26. Модели налогообложения в деятельности предприятия.

27. Модели лизинговых операций в деятельности предприятия.

28. Модели формирования оптимального портфеля ценных бумаг.

29. Основные количественные характеристики инвестиционных проектов, используемые для построения математических моделей.

30. Методы квазиоптимального и оптимального методов формирования портфеля инвестиний.

31. Метод анализа чувствительности критериев эффективности инвестиционного проекта.

32. Метод анализа сценариев развития инвестиционного проекта.

33. Понятие имитационного моделирования, в каких случаях необходимо использование методов имитационного моделирования. Условия использования имитационного моделирования.

34. Метод имитационного статистического моделирования (метод Монте-Карло) в оценке рисков инвестиционных проектов.

**6.2.2. Примерные практические задания к дифференцированному зачету**

### **Вариант 1**

1. Разрабатывается план обеспечения потребителей горюче-cмазочными материалами. Предложите такой план доставки ГСМ от складов к центрам распределения, чтобы общая стоимость перевозок была *минимальной*.

Исходные данные для решения задачи хранятся в файле solver1.xls .

*Замечание:*

- при повторных пересчетах модели не забывайте предварительно очищать область искомых переменных (изменяемых ячеек).

Вам поступила информация:

что Центр №5 должен быть обеспечен ГСМ в полном объеме;

• что мост по дороге от Склада №3 к Центру №1 закрыт на реконструкцию (запретите перевозку по указанному маршруту).

2. Создайте копию Листа1 (прежние ограничения остаются).

Вам поступило указание обеспечить горюче-cмазочными материалами Центр №1 и Центр №2 не менее чем на 80% от их потребностей. Задайте требуемые ограничения любым известным Вам способом, но при этом значения потребностей в графе "Прав. часть (потребн.)" изменять нельзя.

3. Создайте копию Листа1 (прежние ограничения остаются).

Обеспечьте пропорциональное распределение ГСМ между Центром №1, Центром №2, Центром №3 и Центром №4, для чего недостающий объем ГСМ недопоставьте в указанные центры в соответствии с их долями в суммарном объеме их потребностей. Модифицируйте модель задачи и измените соответствующие значения потребностей в графе "Прав. часть (потребн.)".

4. Для выпуска четырёх видов продукции на предприятии используется три вида сырья. Объемы имеющегося сырья, нормы расхода сырья на единицу продукции и ожидаемая прибыль от продажи одной единицы продукции представлены в нижеследующей таблице.

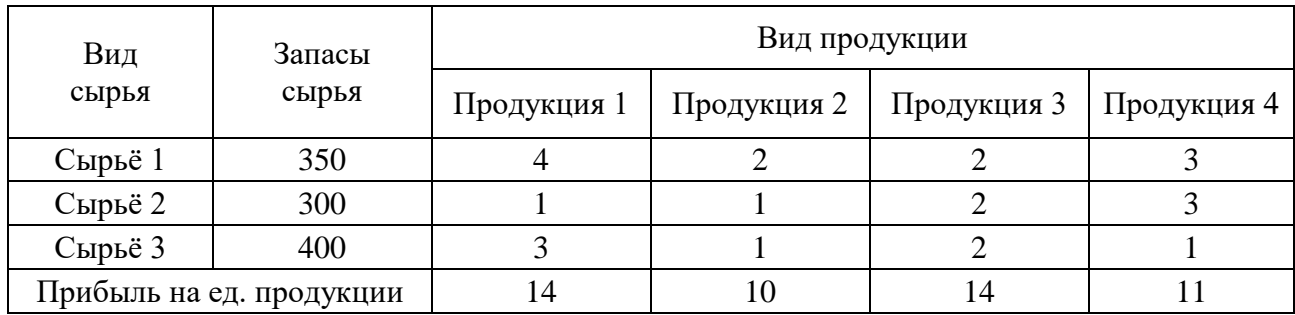

Разработайте компьютерную модель задачи и определите план выпуска продукции, обеспечивающий максимальную прибыль.

*Шкала оценивания задания:*

| Пороговый уровень<br>выполненных пунктов задания | Оценка              |
|--------------------------------------------------|---------------------|
| ло 2                                             | Неудовлетворительно |
|                                                  | Удовлетворительно   |
|                                                  | Хорошо              |
|                                                  | .)тлично            |

### **Вариант 2**

1. Откройте файл invest1.xls.

Финансовая компания рассматривает возможность инвестирования 2-ух альтернативных проектов: "альфа" и "омега". Экономическая жизнь обоих проектов составляет 4 года. Сумма первоначальных затрат по проекту "альфа" составляет 20000 у.е., при этом ожидается ежегодное получение чистых доходов в размере: 5000 у.е. – в первый год, 7000 у. е. – во второй год, 7000 у. е. – в третий год, 8000 у. е. – в четвертый год. Сумма первоначальных затрат по проекту "омега" составляет 25000 у.е., при этом ожидается ежегодное получение чистых доходов в размере: 9000 у.е. – в первый год, 9000 у. е. – во второй год, 10000 у. е. – в третий год, 12000 у. е. – в четвертый год. Определите экономические эффективности проектов, если для проекта "альфа" норма дисконта принята в размере 10%, а для проекта "омега" – в размере 15%. Проект, который выглядит привлекательнее, выделите зеленым цветом.

Результаты расчетов представьте в таблице по ниже предложенной форме:

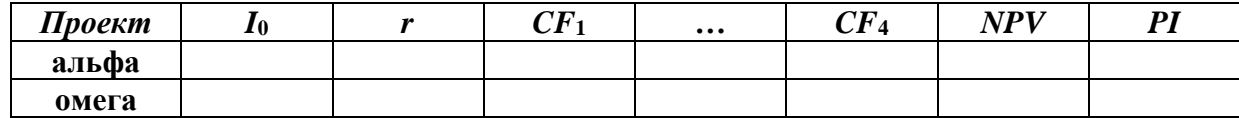

2. Финансово-промышленная группа рассматривает возможность инвестирования проекта по развитию инфраструктуры сотовой связи региона. Сумма инвестиционных вложений на начало осуществления проекта составляет 200000 у. е. Ожидается, что реализация проекта обеспечит получение на протяжении 4 лет чистых доходов в размере 100000, 130000, 130000, и 150000 у.е. соответственно. Принятая норма дисконта равна 15%. Рассчитайте предел безопасности инвестиционных вложений.

Результаты расчетов представьте в таблицах по ниже предложенной форме:

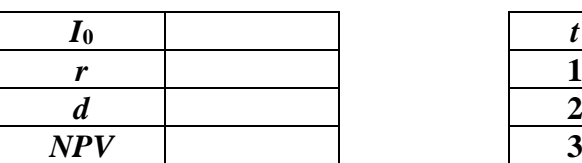

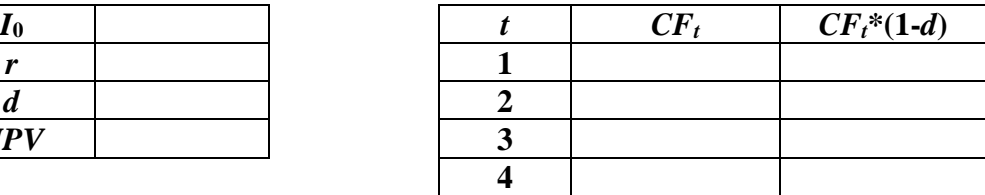

3. Финансовая компания рассматривает возможность участия в финансировании 7 проектов, предполагаемые условия реализации которых приведены в табл. 1 на листе "Задание в".

Инвестиционный бюджет компании составляет 20000 у.е. Требуется сформировать инвестиционный портфель, используя:

а)квазиоптимальный метод;

б) оптимальный метод.

Проекты, вошедшие в портфель при квазиоптимальном методе, выделите зеленым цветом в табл. 1. Проекты, вошедшие в портфель при оптимальном методе, выделите желтым цветом в табл. 2.

Замечание. В диалоговом окне **"Параметры поиска решения"** в поле **"Допустимое отклонение"** следует изменить значение 5%, принятое по умолчанию, на значение 0%.

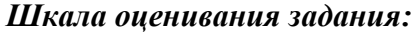

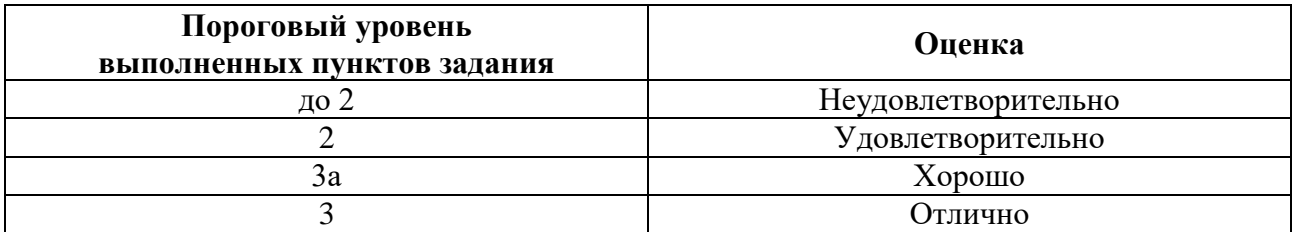

### **Вариант 3**

1. Откройте файл risk1.xls.

Фирма рассматривает целесообразность приобретения новой технологической линии по производству продукции "А". Стоимость линии вместе с доставкой, установкой и вводом в эксплуатацию составляет 150000 у.е., срок эксплуатации – 5 лет; износ линии рассчитывается по методу линейной (равномерной) амортизации; ликвидационная стоимость линии будет достаточна для покрытия расходов, связанных с её демонтажем.

Планируемый выпуск продукции – 20000 шт. в год, ожидаемая цена единицы продукции – 20 у. е., переменные издержки на единицу продукции – 8 у. е., постоянные издержки – 100000 у. е. в год. Проект рассчитан на 5 лет. Налог на прибыль равен 30%, норма дисконтирования денежных потоков проекта – 10%. Стохастическими параметрами проекта являются: объем выпуска, цена за штуку, переменные издержки на единицу продукции и постоянные издержки.

Проведите анализ чувствительности критерия *NPV* к изменению стохастических параметров проекта, приняв диапазон их изменения от -30% до +30% относительно ожидаемых значений. Шаг изменения – 6%. Рассчитайте значения коэффициентов эластичности, на основании полученных результатов сформулируйте выводы.

Замечание. Для одного из параметров рассчитайте значение коэффициента эластичности с помощью "Мастера диаграмм".

2. Для рассматриваемого проекта проведите анализ чувствительности критерия *NPV*(разработайте таблицу подстановки) при одновременном изменении двух исходных параметров: объема выпуска *Q* и цены *P*, приняв диапазон их изменения от -30% до +30% относительно ожидаемых значений. Шаг изменения – 6%.

3. Для рассматриваемого проекта составлены три сценария его возможного развития (пессимистический, наиболее вероятный, оптимистический) и заданы предполагаемые вероятности их осуществления (*см.* файл risk1.xls). Какова вероятность того, что проект окажется убыточным (т. е. *NPV*< 0), исходя из предположения, что критерий *NPV* распределен по нормальному закону. Определите вероятность того, что значение критерия *NPV* будет лежать в диапазоне  $\pm 10\%$  от ожидаемого значения, т.е.  $NPV$  –  $10\%$  <  $NPV$  <  $NPV$  +  $10\%$  .

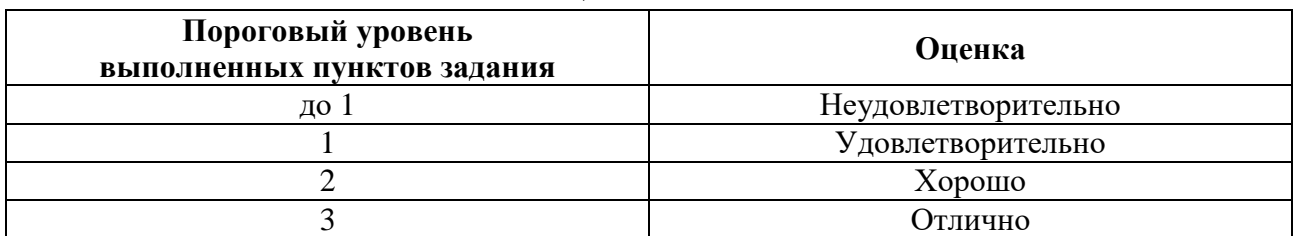

#### *Шкала оценивания задания:*

**6.2.3. Примерные тестовые задания к дифф. зачету Вариант 1**

| $N_2$<br>$\Pi/\Pi$ | Вопрос                        | Варианты ответа                        |
|--------------------|-------------------------------|----------------------------------------|
|                    | $\mathcal{D}$                 | 3                                      |
| 1.                 | К материальным (физическим)   | 1. Систему уравнений.                  |
|                    | моделям можно отнести:        | 2. Компьютерную программу.             |
|                    |                               | 3. Дерево целей.                       |
|                    |                               | 4. Макет корабля.                      |
| $\overline{2}$     | Математические модели эконо-  | 1. Математико-экономическими моделями. |
|                    | мических процессов и явлений  | 2. Моделями экономического развития.   |
|                    | называют:                     | 3. Экономико-математическими моделями. |
|                    |                               | 4. Концептуальными моделями            |
| 3.                 | К методам экономико-          | 1. Функциональное моделирование.       |
|                    | математического моделирования | 2. Управление запасами.                |

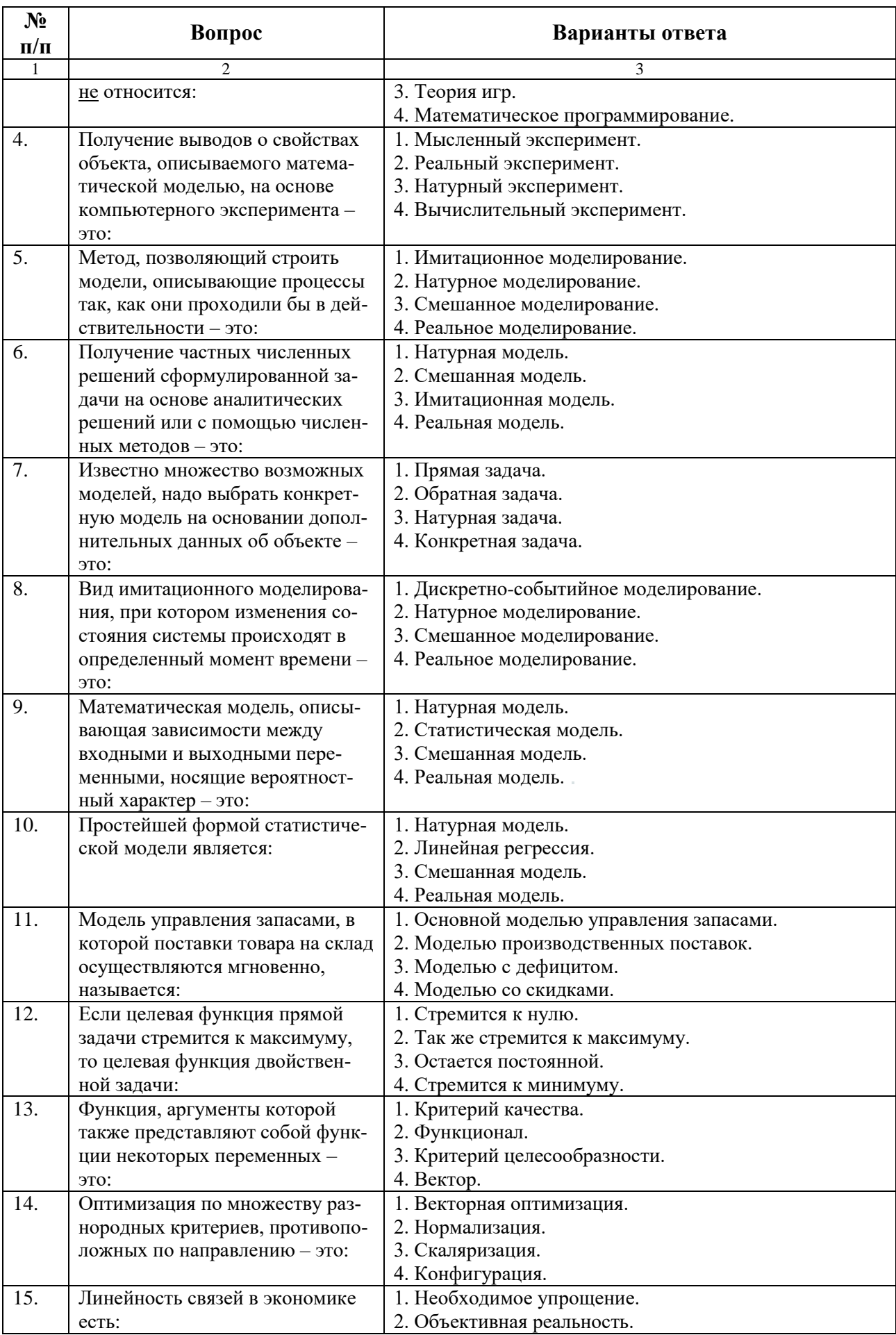

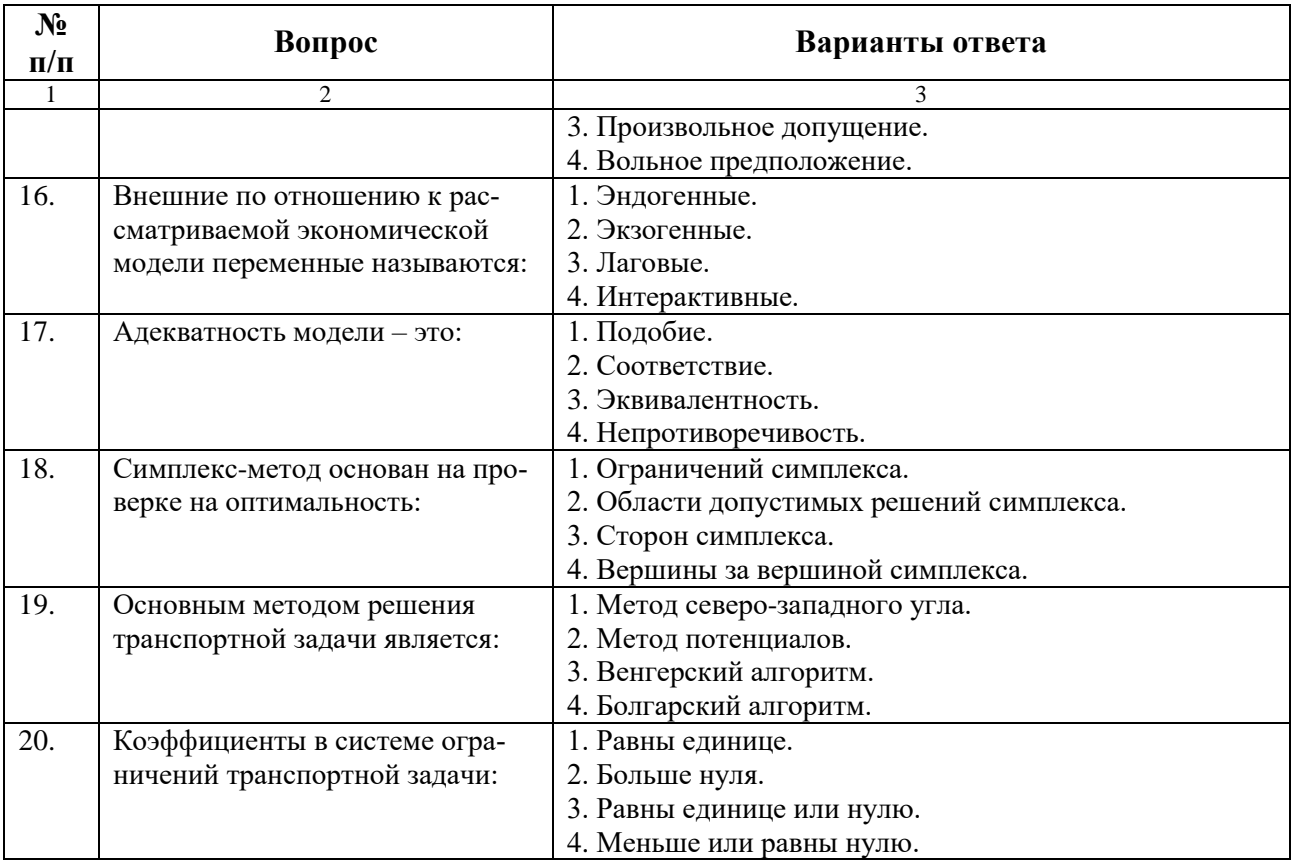

## **Вариант 2**

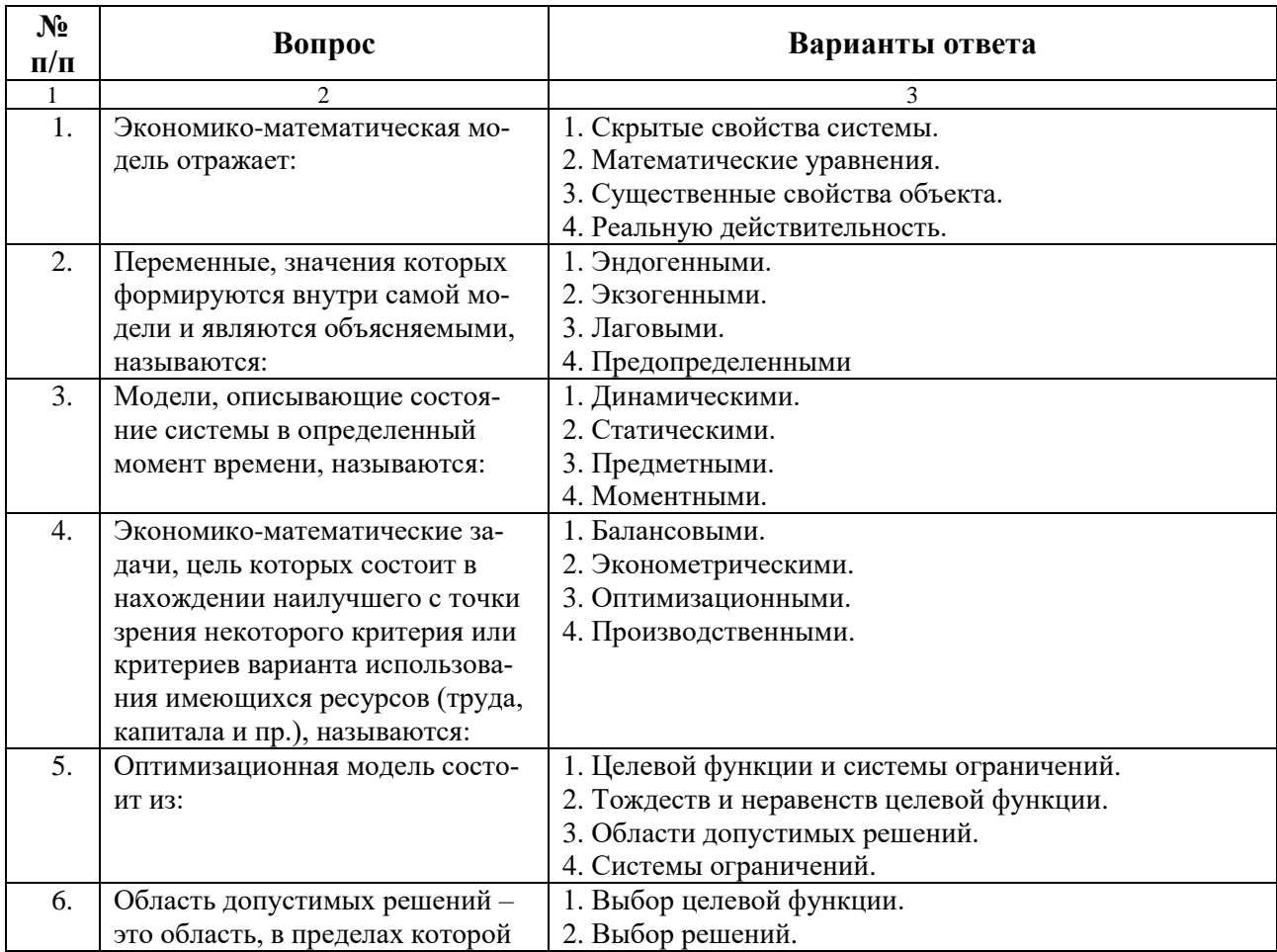

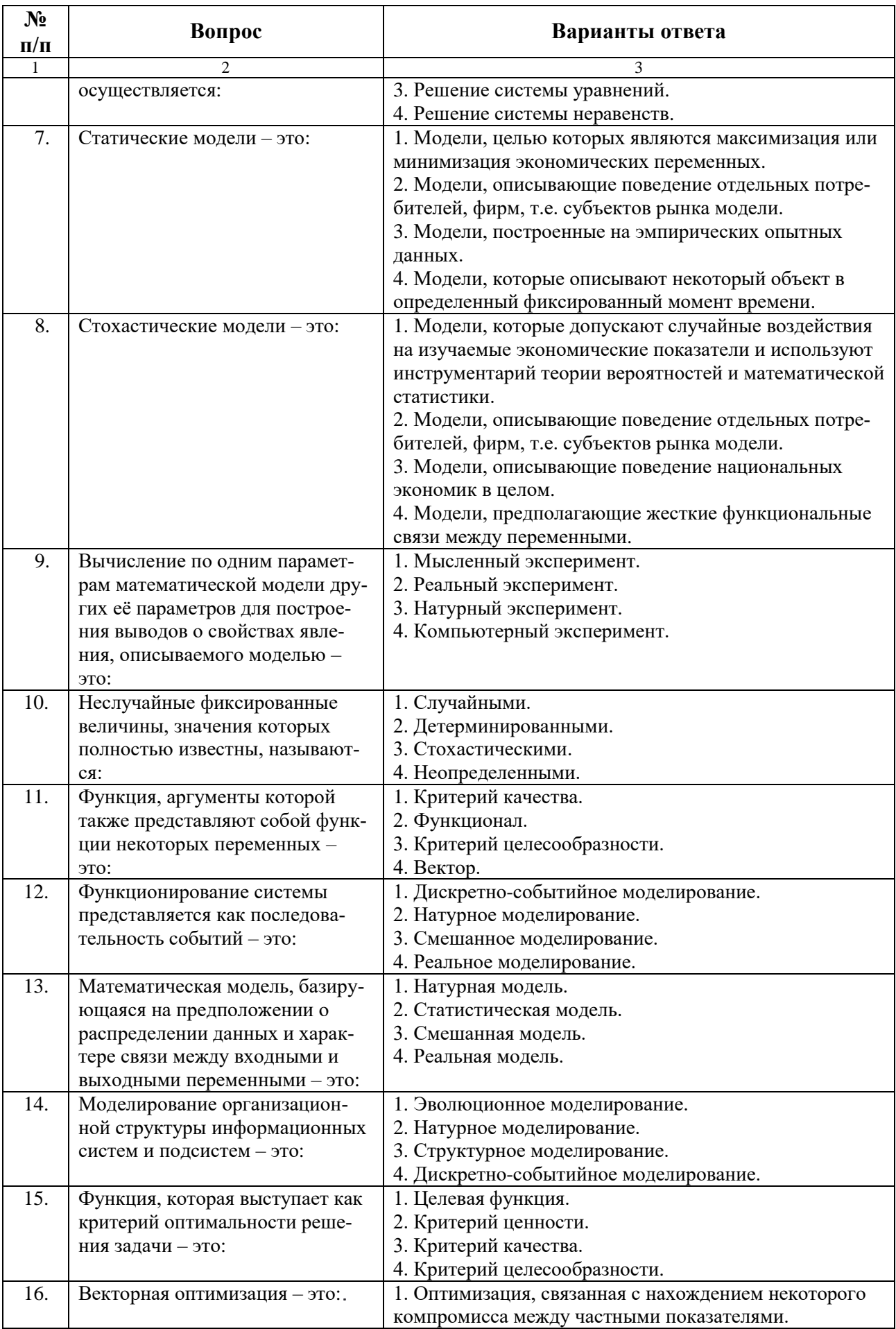

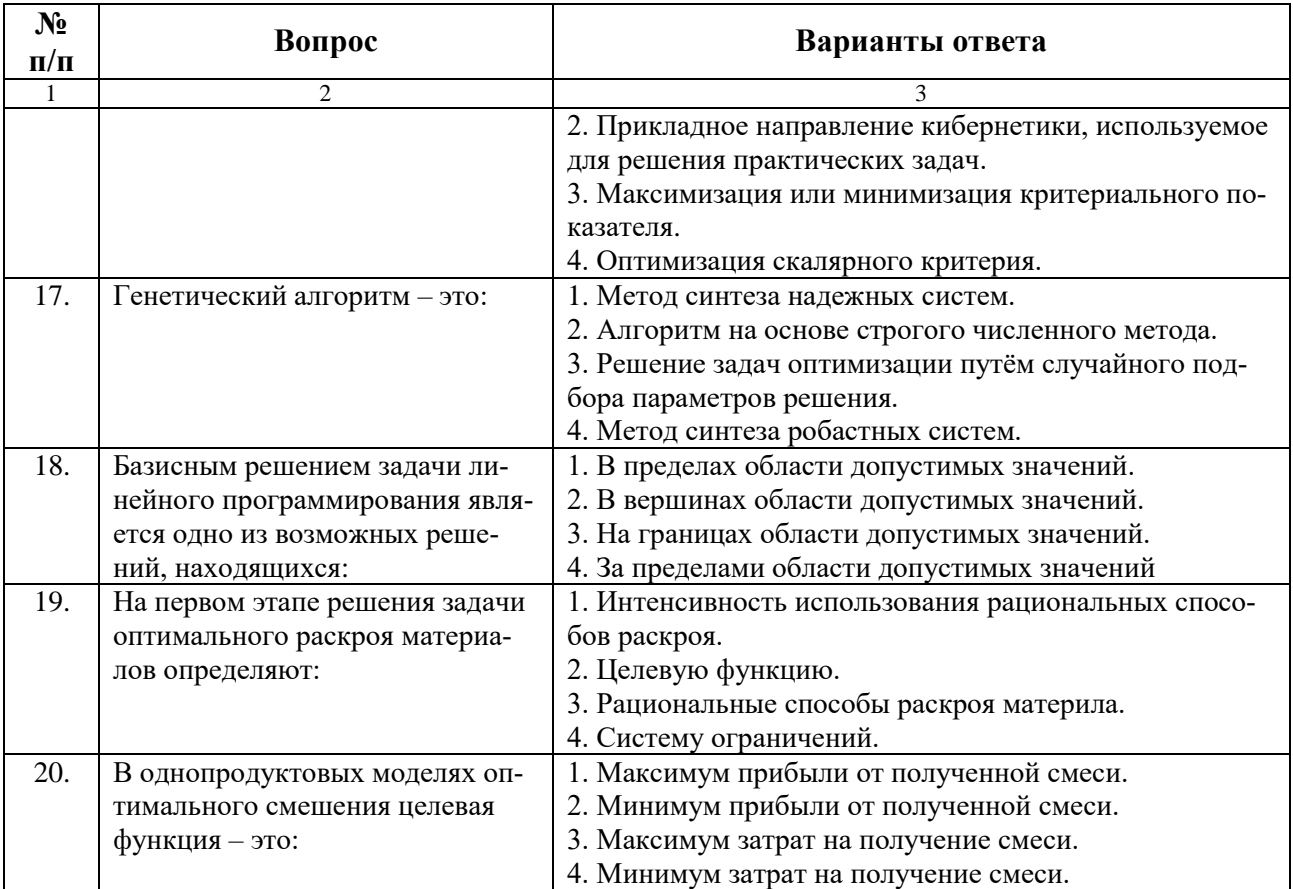

## **Вариант 3**

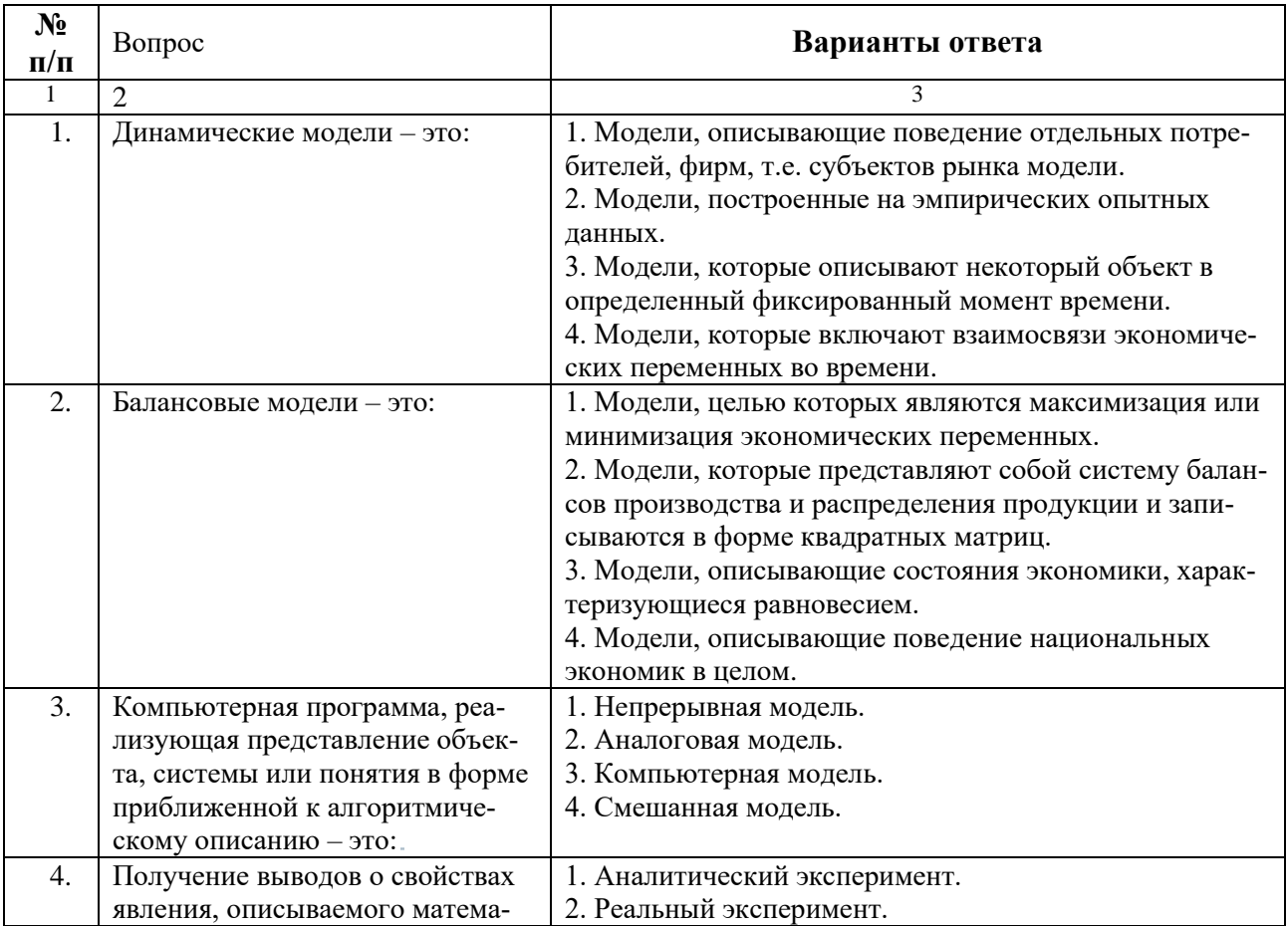

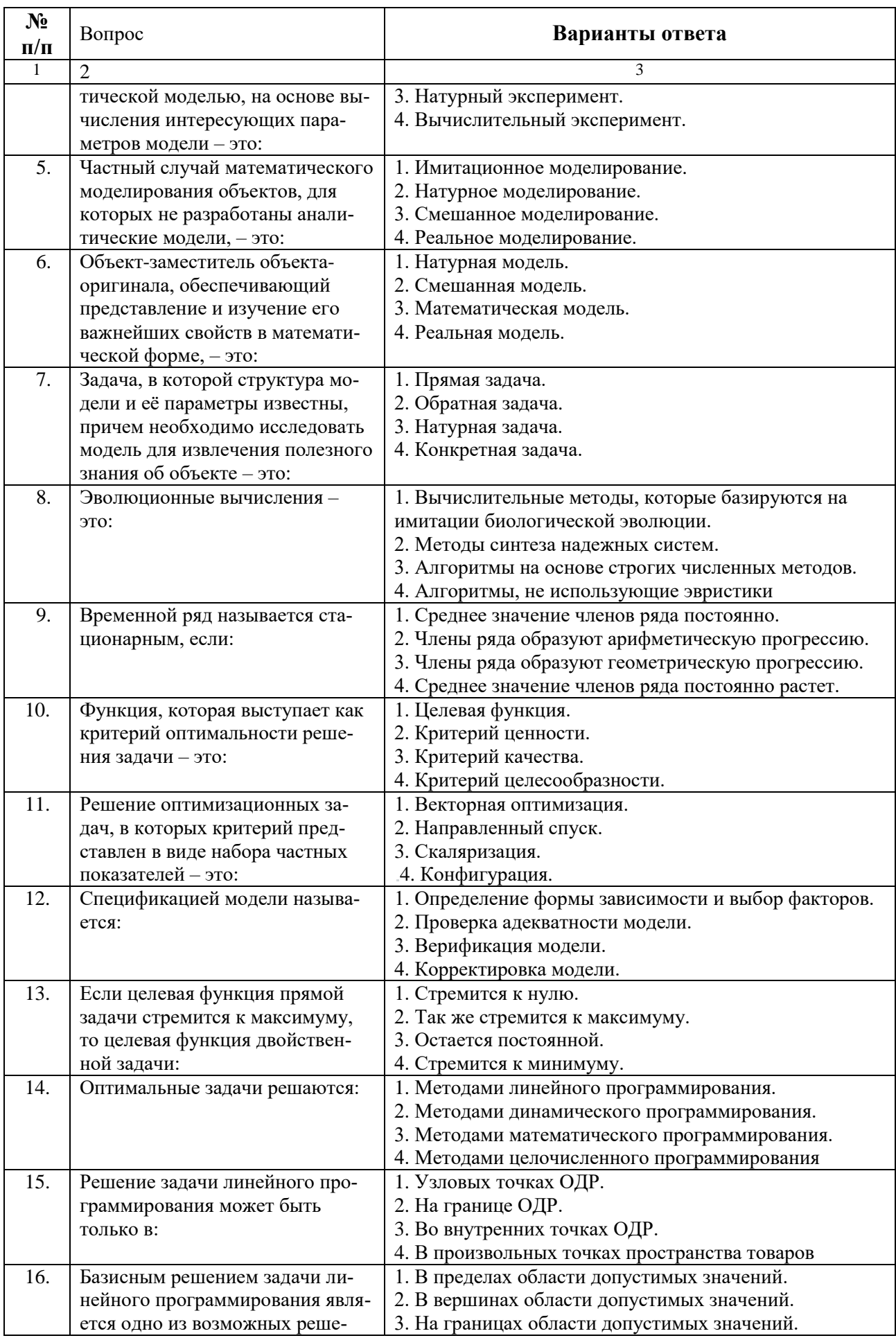

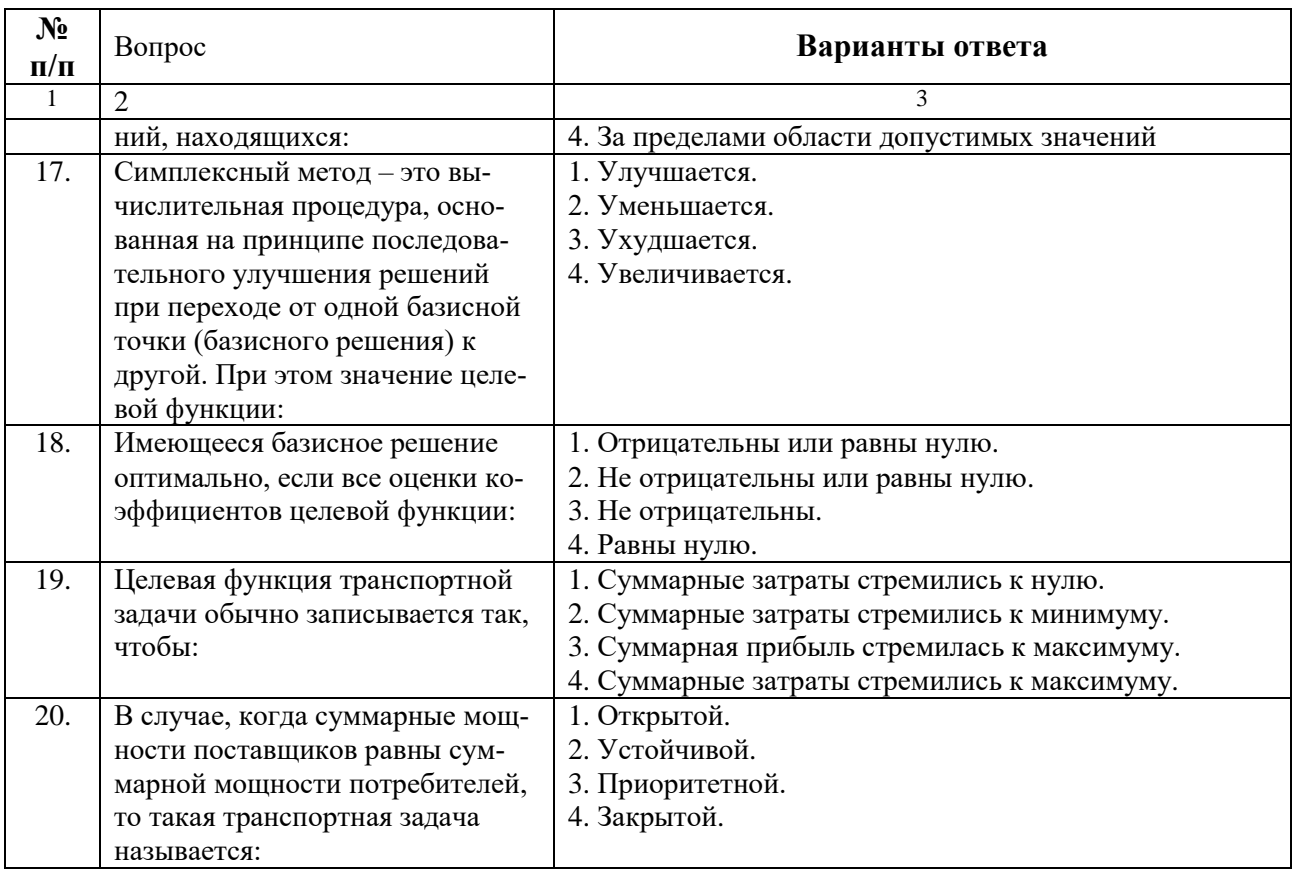

6.3. Описание показателей и критериев контроля успеваемости, описание шкал оценивания

## 6.3.1. Критерии оценок промежуточной аттестации (дифференцированный зачет)

## Примерная шкала оценивания знаний по вопросам/выполнению заданий дифференцированного зачета:

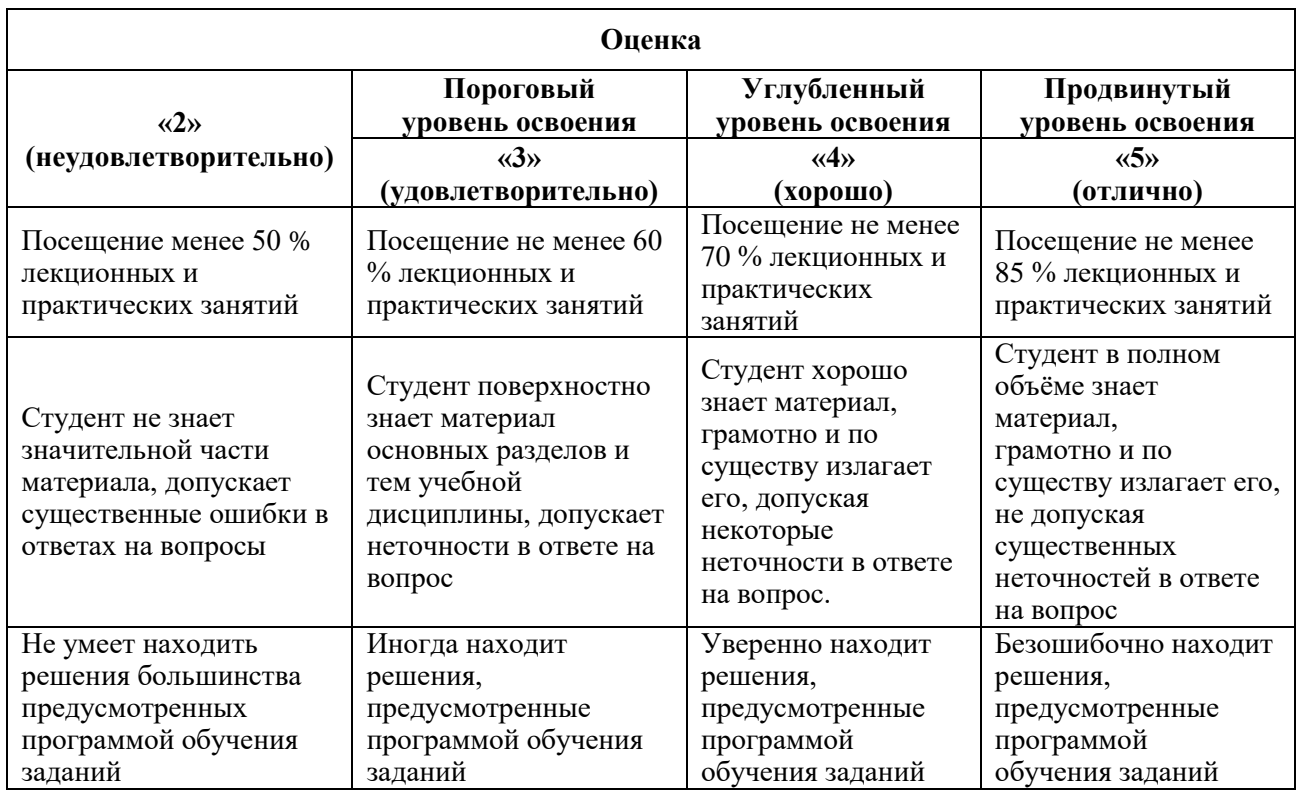

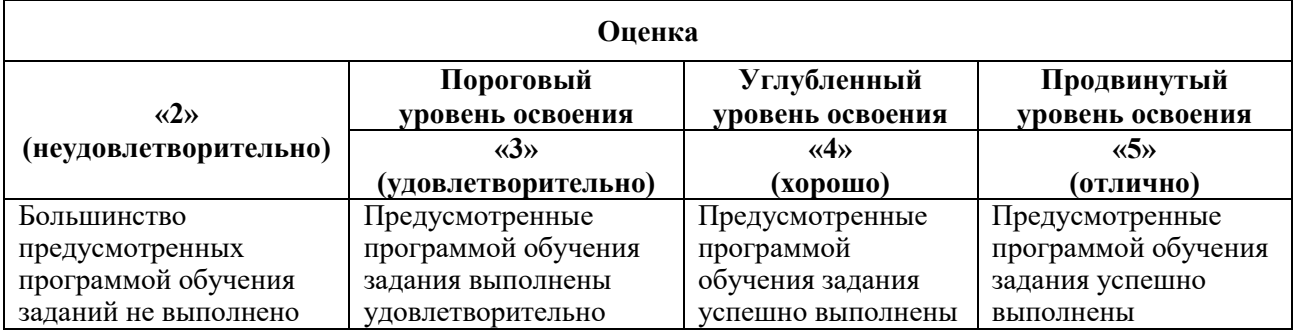

### *Примерная шкала оценивания знаний в тестовой форме:*

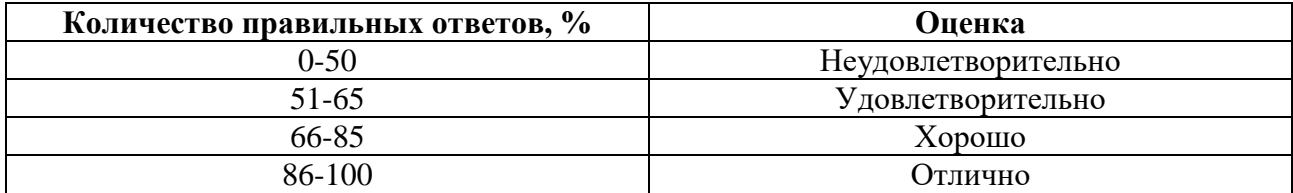

## **7. УЧЕБНО-МЕТОДИЧЕСКОЕ И ИНФОРМАЦИОННОЕ ОБЕСПЕЧЕНИЕ ДИСЦИПЛИНЫ**

### **7.1. Рекомендуемая литература**

### **7.1.1. Основная литература**

1. Кузнецов, В.А. Системный анализ, оптимизация и принятие решений [Электронный ресурс]: учебник для студентов высших учебных заведений / В.А. Кузнецов, А.А. Черепахин. – М.: КУРС, ИНФРА-М, 2017. – 256 с. [\(https://znanium.com/catalog/product/908528\)](https://znanium.com/catalog/product/908528)

2. Кундышева, Е.С. Математические методы и модели в экономике [Электронный ресурс]: учебник / Е.С. Кундышева; под науч. ред. Б.А. Суслакова. – М.: Издательско-торговая корпорация «Дашков и К°», 2018. – 286 с.

[\(https://biblioclub.ru/index.php?page=book&id=573443\)](https://biblioclub.ru/index.php?page=book&id=573443)

3. Новиков, А.И. Экономико-математические методы и модели [Электронный ресурс]: учебник / А.И. Новиков. – М.: Издательско-торговая корпорация «Дашков и К°», 2020. – 532 с. [\(https://biblioclub.ru/index.php?page=book&id=573375\)](https://biblioclub.ru/index.php?page=book&id=573375)

4. Моделирование экономических процессов [Электронный ресурс]: учебник / под ред. М.В. Грачевой, Ю.Н. Черемных, Е.А. Тумановой. – М.: Юнити-Дана, 2015. – 544 с. [\(http://biblioclub.ru/index.php?page=book\\_red&id=119452\)](http://biblioclub.ru/index.php?page=book_red&id=119452)

### **7.1.2. Дополнительная литература**

1. Гетманчук, А.В. Экономико-математические методы и модели [Электронный ресурс]: учебное пособие / А.В. Гетманчук, М.М. Ермилов. – М.: Дашков и К°, 2015. – 186 с.

[\(http://biblioclub.ru/index.php?page=book\\_red&id=112332\)](http://biblioclub.ru/index.php?page=book_red&id=112332)

2. Экономико-математические методы и прикладные модели [Электронный ресурс]: учебное пособие / В.В. Федосеев, А.Н. Тармаш, И.В. Орлова, В.А. Половников; под ред. В.В. Федосеева. – 2-е изд., перераб. и доп. – М.: Юнити-Дана, 2015. – 302 с.

[\(http://biblioclub.ru/index.php?page=book\\_red&id=114535\)](http://biblioclub.ru/index.php?page=book_red&id=114535)

3. Нескоромных, В.В. Оптимизация в геологоразведочном производстве [Электронный ресурс]: учебное пособие/ В.В. Нескоромных. – М.: НИЦ ИНФРА-М, 2019. – 199 с.( [https://znanium.com/catalog/product/1009306\)](https://znanium.com/catalog/product/1009306)

4. Информационные технологии в производстве и бизнесе [Электронный ресурс]: учебник / А.Г. Схиртладзе, В.Б. Моисеев, А.В. Чеканин, В.А. Чеканин; Минобрнауки России, Федеральное государственное бюджетное образовательное учреждение высшего профессионального образования «Пензенский государственный технологический университет». – Пенза: ПензГТУ, 2015. – 548 с. [\(http://biblioclub.ru/index.php?page=book\\_red&id=437137\)](http://biblioclub.ru/index.php?page=book_red&id=437137)

5. Цифровой бизнес [Электронный ресурс]: учебник / под науч. ред. О. В. Китовой. – М.: ИНФРА-М, 2021. – 418 с. [\(https://znanium.com/catalog/product/1659834\)](https://znanium.com/catalog/product/1659834)

### **7.1.3. Учебно-методическое обеспечение**

1. Методические указания для выполнения самостоятельной работы по дисциплине «Методы и средства оптимизации управления производством» [Электронный ресурс] Сост.: Трофимец В.Я. 2018.<http://ior.spmi.ru/>

2. Методические указания для проведения лабораторных работ по дисциплине «Методы и средства оптимизации управления производством» [Электронный ресурс] Сост.: Трофимец В.Я. 2018.<http://ior.spmi.ru/>

3. Методические указания для проведенияпрактических занятий по дисциплине «Методы и средства оптимизации управления производством» [Электронный ресурс] Сост.: Трофимец В.Я. 2018.<http://ior.spmi.ru/>

**7.2. Базы данных, электронно-библиотечные системы, информационносправочные и поисковые системы**

1. Европейская цифровая библиотека Europeana: http://www.europeana.eu/portal

2. КонсультантПлюс: справочно-поисковая система [Электронный ресурс]. www.consultant.ru/

3. Информационно-издательский центр по геологии и недропользованию Министерства природных ресурсов и экологии Российской Федерации - ООО "ГЕОИНФОРММАРК": <http://www.geoinform.ru/>

4. Информационно-аналитический центр «Минерал»:<http://www.mineral.ru/>

- 5. Мировая цифровая библиотека: http://wdl.org/ru
- 6. Научная электронная библиотека «Scopus»: https://www.scopus.com
- 7. Научная электронная библиотека ScienceDirect: http://www.sciencedirect.com
- 8. Научная электронная библиотека «eLIBRARY»: https://elibrary.ru/
- 9. Портал «Гуманитарное образование» http://www.humanities.edu.ru/
- 10. Федеральный портал «Российское образование» http://www.edu.ru/

11. Федеральное хранилище «Единая коллекция цифровых образовательных ресурсов» http://school-collection.edu.ru/

12. Поисковые системы Yandex, Rambler, Yahoo и др.

13. Электронно-библиотечная система издательского центра «Лань»: https://e.lanbook.com/books

14. Электронная библиотека Российской Государственной Библиотеки (РГБ): http://elibrary.rsl.ru/

15. Электронная библиотека учебников: http://studentam.net

16. Электронно-библиотечная система «ЭБС ЮРАЙТ»: www.biblio-online.ru.

17. Электронная библиотечная система «Национальный цифровой ресурс «Руконт»»: http://rucont.ru/

18. Электронно-библиотечная система<http://www.sciteclibrary.ru/>

## **8. МАТЕРИАЛЬНО-ТЕХНИЧЕСКОЕ ОБЕСПЕЧЕНИЕ ДИСЦИПЛИНЫ**

### **8.1. Материально-техническое оснащение аудиторий**

Специализированные аудитории, используемые при проведении занятий лекционного типа, оснащены мультимедийными проекторами и комплектом аппаратуры, позволяющей демонстрировать текстовые и графические материалы.

Для проведения практических занятий используются компьютерные классы, оборудованные техникой из расчета один компьютер на одного обучающегося, с обустроенным рабочим местом преподавателя. В учебном процессе используется комплект демонстрационных стендовых материалов по темам курса.

### **8.1.1. Аудитории для проведения лекционных занятий**

### *128 посадочных мест*

Оснащенность: Мультимедийная установка с акустической системой – 1 шт. (в т.ч. мультимедийный проектор – 1 шт., проекционная аппаратура: источник бесперебойного питания – 1 шт., экран – 1 шт., монитор – 1 шт., компьютер – 1 шт.), возможность доступа к сети «Интернет», стул для студентов – 128 шт., кресло преподавателя – 1 шт., стол – 65 шт., переносная настольная трибуна – 1 шт., доска настенная магнитно-маркерная – 2 шт., плакат в рамке настенный – 9 шт.

Перечень лицензионного программного обеспечения: Microsoft Windows 7 Professional, Microsoft Office 2007 Professional Plus, антивирусное программное обеспечение: Kaspersky Endpoint Security, 7-zip (свободно распространяемое ПО), Foxit Reader (свободно распространяемое ПО), SeaMonkey (свободно распространяемое ПО), Chromium (свободно распространяемое ПО), Java Runtime Environment (свободно распространяемое ПО), doPDF (свободно распространяемое ПО), GNU Image Manipulation Program (свободно распространяемое ПО), Inkscape (свободно распространяемое ПО), XnView (свободно распространяемое ПО), K-Lite Codec Pack (свободно распространяемое ПО), FAR Manager (свободно распространяемое ПО).

### *64 посадочных места*

Оснащенность: Мультимедийный проектор – 1 шт., проекционная аппаратура: источник бесперебойного питания – 1 шт., экран – 1 шт., ноутбук - 1 шт., (возможность доступа к сети «Интернет»), стойка мобильная – 1 шт., стул для студентов – 64 шт., кресло преподавателя – 1 шт., стол - 33 шт., переносная настольная трибуна – 1 шт., доска белая настенная магнитно-маркерная – 1 шт., плакат в рамке настенный – 4 шт.

Перечень лицензионного программного обеспечения: Microsoft Windows 8 Professional, Microsoft Office 2007 Professional Plus, CorelDRAW Graphics Suite X5, Autodesk product: Building Design Suite Ultimate 2016, product Key: 766H1, антивирусное программное обеспечение: Kaspersky Endpoint Security, 7-zip (свободно распространяемое ПО), Foxit Reader (свободно распространяемое ПО), SeaMonkey (свободно распространяемое ПО), Chromium (свободно распространяемое ПО), Java Runtime Environment (свободно распространяемое ПО), doPDF (свободно распространяемое ПО), GNU Image Manipulation Program (свободно распространяемое ПО), Inkscape (свободно распространяемое ПО), XnView (свободно распространяемое ПО), K-Lite Codec Pack (свободно распространяемое ПО), FAR Manager (свободно распространяемое ПО).

#### *60 посадочных мест*

Оснащенность: Мультимедийный проектор – 1 шт., проекционная аппаратура: источник бесперебойного питания – 1 шт., экран – 1 шт., ноутбук - 1 шт., (возможность доступа к сети «Интернет»), стойка мобильная – 1 шт., стул для студентов – 60 шт., кресло преподавателя – 1 шт., стол - 31 шт., переносная настольная трибуна – 1 шт., доска белая настенная магнитно-маркерная – 1 шт., доска под мел – 1 шт., плакат в рамке настенный – 3 шт.

Перечень лицензионного программного обеспечения: Microsoft Windows 8 Professional, Microsoft Office 2007 Professional Plus, CorelDRAW Graphics Suite X5, Autodesk product: Building Design Suite Ultimate 2016, product Key: 766H1, антивирусное программное обеспечение: Kaspersky Endpoint Security, 7-zip (свободно распространяемое ПО), Foxit Reader (свободно распространяемое ПО), SeaMonkey (свободно распространяемое ПО), Chromium (свободно распространяемое ПО), Java Runtime Environment (свободно распространяемое ПО), doPDF (свободно распространяемое ПО), GNU Image Manipulation Program (свободно распространяемое ПО), Inkscape (свободно распространяемое ПО), XnView (свободно распространяемое ПО), K-Lite Codec Pack (свободно распространяемое ПО), FAR Manager (свободно распространяемое ПО).

*56 посадочных мест*

Оснащенность: Мультимедийный проектор – 1 шт., проекционная аппаратура: источник бесперебойного питания – 1 шт., экран – 1 шт., ноутбук – 1 шт., (возможность доступа к сети «Интернет»), стойка мобильная – 1 шт., стул для студентов – 56 шт., кресло преподавателя – 1 шт., стол – 29 шт., переносная настольная трибуна – 1 шт., доска настенная магнитно-маркерная – 1 шт., плакат в рамке настенный – 5 шт.

Перечень лицензионного программного обеспечения: Microsoft Windows 8 Professional, Microsoft Office 2007 Professional Plus, CorelDRAW Graphics Suite X5, Autodesk product: Building Design Suite Ultimate 2016, product Key: 766H1, антивирусное программное обеспечение: Kaspersky Endpoint Security, 7-zip (свободно распространяемое ПО), Foxit Reader (свободно распространяемое ПО), SeaMonkey (свободно распространяемое ПО), Chromium (свободно распространяемое ПО), Java Runtime Environment (свободно распространяемое ПО), doPDF (свободно распространяемое ПО), GNU Image Manipulation Program (свободно распространяемое ПО), Inkscape (свободно распространяемое ПО), XnView (свободно распространяемое ПО), K-Lite Codec Pack (свободно распространяемое ПО), FAR Manager (свободно распространяемое ПО).

#### *52 посадочных места*

Оснащенность: Мультимедийный проектор – 1 шт., проекционная аппаратура: источник бесперебойного питания – 1 шт., экран – 1 шт., ноутбук – 1 шт., (возможность доступа к сети «Интернет»), стойка мобильная – 1 шт., стул для студентов – 52 шт., кресло преподавателя – 1 шт., стол – 26 шт., переносная настольная трибуна – 1 шт., доска настенная магнитно-маркерная – 1 шт., плакат в рамке настенный – 5 шт.

Перечень лицензионного программного обеспечения: Microsoft Windows 8 Professional, Microsoft Office 2007 Professional Plus, CorelDRAW Graphics Suite X5, Autodesk product: Building Design Suite Ultimate 2016, product Key: 766H1, антивирусное программное обеспечение: Kaspersky Endpoint Security, 7-zip (свободно распространяемое ПО), Foxit Reader (свободно распространяемое ПО), SeaMonkey (свободно распространяемое ПО), Chromium (свободно распространяемое ПО), Java Runtime Environment (свободно распространяемое ПО), doPDF (свободно распространяемое ПО), GNU Image Manipulation Program (свободно распространяемое ПО), Inkscape (свободно распространяемое ПО), XnView (свободно распространяемое ПО), K-Lite Codec Pack (свободно распространяемое ПО), FAR Manager (свободно распространяемое ПО).

### *30 посадочных мест*

Оснащенность: Стол аудиторный – 16 шт., стул аудиторный – 30 шт., доска настенная – 1 шт., кресло преподавателя – 1 шт., переносная настольная трибуна – 1 шт., плакат – 3 шт. Перекатная мультимедийная установка (ноутбук Acer Aspire7720 (Intel(R) Core (TM)2 Duo CPU T7700 2.40GHz 2 ГБ); мышь проводная Genius Laser; проектор DLP Texas Instruments VLT-XD600LP; стойка передвижная металлическая многоярусная).

Перечень лицензионного программного обеспечения: Microsoft Windows Pro 7 RUS, Microsoft Office Std 2007 RUS, Microsoft Open License 46082032 от 30.10.2009, Антивирусное программное обеспечение Kaspersky Endpoint Security, 7-zip (свободно распространяемое ПО), FoxitReader (свободно распространяемое ПО), SeaMonkey (свободно распространяемое ПО), Chromium (свободно распространяемое ПО), Java 8 Runtime Environment (свободно распространяемое ПО), doPDF (свободно распространяемое ПО), GNU Image Manipulation Program (свободно распространяемое ПО), Inkscape (свободно распространяемое ПО), XnView (свободно распространяемое ПО), K-LiteCodecPack (свободно распространяемое ПО), FAR Manager (свободно распространяемое ПО).

### **8.1.2. Аудитории для проведения практических занятий**

### *16 посадочных мест*

Оснащенность: Стол компьютерный для студентов (тип 4) - 3 шт., стол компьютерный для студентов (тип 6) - 2 шт., стол компьютерный для студентов (тип 7) - 1 шт., кресло преподавателя (сетка, цвет черный) - 17 шт., доска напольная мобильная белая магнитномаркерная «Magnetoplan» 1800мм×1200мм - 1 шт., моноблок Lenovo M93Z Intel Q87 - 17 шт., (возможность доступа к сети «Интернет»), плакат - 5 шт.

Перечень лицензионного программного обеспечения: Microsoft Windows 7 Professional, Microsoft Office 2007 Professional Plus; CorelDRAW Graphics Suite X5, Autodesk product: Building Design Suite Ultimate 2016, product Key: 766H1, антивирусное программное обеспечение: Kaspersky Endpoint Security, 7-zip (свободно распространяемое ПО), Foxit Reader (свободно распространяемое ПО), SeaMonkey (свободно распространяемое ПО), Chromium (свободно распространяемое ПО), Java Runtime Environment (свободно распространяемое ПО), doPDF (свободно распространяемое ПО), GNU Image Manipulation Program (свободно распространяемое ПО), Inkscape (свободно распространяемое ПО), XnView (свободно распространяемое ПО), K-Lite Codec Pack (свободно распространяемое ПО), FAR Manager (свободно распространяемое ПО), Cisco Packet Tracer 7.1 (свободно распространяемое ПО), Quantum GIS (свободно распространяемое ПО), Python (свободно распространяемое ПО), R (свободно распространяемое ПО), Rstudio (свободно распространяемое ПО), SMath Studio (свободно распространяемое ПО), GNU Octave (свободно распространяемое ПО), Scilab (свободно распространяемое ПО).

### **8.2. Помещение для самостоятельной работы**

1. Оснащенность помещения для самостоятельной работы: 13 посадочных мест. Стул – 25 шт., стол – 2 шт., стол компьютерный – 13 шт., шкаф – 2 шт., доска аудиторная маркерная – 1 шт., АРМ учебное ПК (монитор + системный блок) – 14 шт. Доступ к сети «Интернет», в электронную информационно-образовательную среду Университета.

Перечень лицензионного программного обеспечения: Microsoft Windows 7 Professional, Microsoft Office 2007 Professional Plus, антивирусное программное обеспечение: Kaspersky Endpoint Security, 7-zip (свободно распространяемое ПО), Foxit Reader (свободно распространяемое ПО), SeaMonkey (свободно распространяемое ПО), Chromium (свободно распространяемое ПО), Java Runtime Environment (свободно распространяемое ПО), doPDF (свободно распространяемое ПО), GNU Image Manipulation Program (свободно распространяемое ПО), Inkscape (свободно распространяемое ПО), XnView (свободно распространяемое ПО), K-Lite Codec Pack (свободно распространяемое ПО), FAR Manager (свободно распространяемое ПО).

2. Оснащенность помещения для самостоятельной работы: 17 посадочных мест. Доска для письма маркером – 1 шт., рабочие места студентов, оборудованные ПК с доступом в сеть Университета – 17 шт., мультимедийный проектор – 1 шт., АРМ преподавателя для работы с мультимедиа – 1 шт. (системный блок, мониторы – 2 шт.), стол – 18 шт., стул – 18 шт. Доступ к сети «Интернет», в электронную информационно-образовательную среду Университета.

Перечень лицензионного программного обеспечения: Microsoft Windows 7 Professional, Microsoft Windows XP Professional, Microsoft Office 2007 Professional Plus, антивирусное программное обеспечение: Kaspersky Endpoint Security, 7-zip (свободно распространяемое ПО), Foxit Reader (свободно распространяемое ПО), SeaMonkey (свободно распространяемое ПО), Chromium (свободно распространяемое ПО), Java Runtime Environment (свободно распространяемое ПО), doPDF (свободно распространяемое ПО), GNU Image Manipulation Program (свободно распространяемое ПО), Inkscape (свободно распространяемое ПО), XnView (свободно распространяемое ПО), K-Lite Codec Pack (свободно распространяемое ПО), FAR Manager (свободно распространяемое ПО).

3. Оснащенность помещения для самостоятельной работы: 16 посадочных мест. Стол компьютерный для студентов (тип 4) - 3 шт., стол компьютерный для студентов (тип 6) - 2 шт., стол компьютерный для студентов (тип 7) - 1 шт., кресло преподавателя (сетка, цвет черный) - 17 шт., доска напольная мобильная белая магнитно-маркерная «Magnetoplan»

1800мм×1200мм - 1 шт., моноблок Lenovo M93Z Intel Q87 - 17 шт., плакат - 5 шт. Доступ к сети «Интернет», в электронную информационно-образовательную среду Университета.

Перечень лицензионного программного обеспечения: Microsoft Windows 7 Professional; Microsoft Office 2007 Professional Plus; CorelDRAW Graphics Suite X5, Autodesk product: Building Design Suite Ultimate 2016, product Key: 766H1, антивирусное программное обеспечение: Kaspersky Endpoint Security, 7-zip (свободно распространяемое ПО), Foxit Reader (свободно распространяемое ПО), SeaMonkey (свободно распространяемое ПО), Chromium (свободно распространяемое ПО), Java Runtime Environment (свободно распространяемое ПО), doPDF (свободно распространяемое ПО), GNU Image Manipulation Program (свободно распространяемое ПО), Inkscape (свободно распространяемое ПО), XnView (свободно распространяемое ПО), K-Lite Codec Pack (свободно распространяемое ПО), FAR Manager (свободно распространяемое ПО), Cisco Packet Tracer 7.1 (свободно распространяемое ПО), Quantum GIS (свободно распространяемое ПО), Python (свободно распространяемое ПО), R (свободно распространяемое ПО), Rstudio (свободно распространяемое ПО), SMath Studio (свободно распространяемое ПО), GNU Octave (свободно распространяемое ПО), Scilab (свободно распространяемое ПО).

### **8.3. Помещения для хранения и профилактического обслуживания оборудования**

1. Центр новых информационных технологий и средств обучения:

Оснащенность: персональный компьютер - 2 шт. (доступ к сети «Интернет»), монитор - 4 шт., сетевой накопитель - 1 шт., источник бесперебойного питания - 2 шт., телевизор плазменный Panasonic - 1 шт., точка Wi-Fi - 1 шт., паяльная станция - 2 шт., дрель - 5 шт., перфоратор - 3 шт., набор инструмента - 4 шт., тестер компьютерной сети - 3 шт., баллон со сжатым газом - 1 шт., паста теплопроводная - 1 шт., пылесос - 1 шт., радиостанция - 2 шт., стол – 4 шт., тумба на колесиках - 1 шт., подставка на колесиках - 1 шт., шкаф - 5 шт., кресло - 2 шт., лестница Alve - 1 шт.

Перечень лицензионного программного обеспечения: Microsoft Windows 7 Professional, Microsoft Office 2010 Professional Plus, антивирусное программное обеспечение: Kaspersky Endpoint Security, 7-zip (свободно распространяемое ПО), Foxit Reader (свободно распространяемое ПО), SeaMonkey (свободно распространяемое ПО), Chromium (свободно распространяемое ПО), Java Runtime Environment (свободно распространяемое ПО), doPDF (свободно распространяемое ПО), GNU Image Manipulation Program (свободно распространяемое ПО), Inkscape (свободно распространяемое ПО), XnView (свободно распространяемое ПО), K-Lite Codec Pack (свободно распространяемое ПО), FAR Manager (свободно распространяемое ПО).

2. Центр новых информационных технологий и средств обучения:

Оснащенность: стол - 5 шт., стул - 2 шт., кресло - 2 шт., шкаф - 2 шт., персональный компьютер - 2 шт. (доступ к сети «Интернет»), монитор - 2 шт., МФУ - 1 шт., тестер компьютерной сети - 1 шт., баллон со сжатым газом - 1 шт., шуруповерт - 1 шт.

Перечень лицензионного программного обеспечения: Microsoft Windows 7 Professional, Microsoft Office 2007 Professional Plus, антивирусное программное обеспечение: Kaspersky Endpoint Security, 7-zip (свободно распространяемое ПО), Foxit Reader (свободно распространяемое ПО), SeaMonkey (свободно распространяемое ПО), Chromium (свободно распространяемое ПО), Java Runtime Environment (свободно распространяемое ПО), doPDF (свободно распространяемое ПО), GNU Image Manipulation Program (свободно распространяемое ПО), Inkscape (свободно распространяемое ПО), XnView (свободно распространяемое ПО), K-Lite Codec Pack (свободно распространяемое ПО), FAR Manager (свободно распространяемое ПО).

3. Центр новых информационных технологий и средств обучения:

Оснащенность: стол - 2 шт., стул - 4 шт., кресло - 1 шт., шкаф - 2 шт., персональный компьютер - 1 шт. (доступ к сети «Интернет»), веб-камера Logitech HD C510 - 1 шт., колонки Logitech - 1 шт., тестер компьютерной сети - 1 шт., дрель - 1 шт., телефон - 1 шт., набор ручных инструментов - 1 шт.

Перечень лицензионного программного обеспечения: Microsoft Windows 7 Professional, Microsoft Office 2007 Professional Plus, антивирусное программное обеспечение: Kaspersky Endpoint Security, 7-zip (свободно распространяемое ПО), Foxit Reader (свободно распространяемое ПО), SeaMonkey (свободно распространяемое ПО), Chromium (свободно распространяемое ПО), Java Runtime Environment (свободно распространяемое ПО), doPDF (свободно распространяемое ПО), GNU Image Manipulation Program (свободно распространяемое ПО), Inkscape (свободно распространяемое ПО), XnView (свободно распространяемое ПО), K-Lite Codec Pack (свободно распространяемое ПО), FAR Manager (свободно распространяемое ПО).

### **8.4. Лицензионное программное обеспечение**

- 1. Microsoft Windows 7 Professional.
- 2. Microsoft Windows 8 Professional.
- 3. Microsoft Office 2007 Professional Plus.

# ЛИСТ АКТУАЛИЗАЦИИ РАБОЧЕЙ ПРОГРАММЫ ДИСЦИПЛИНЫ

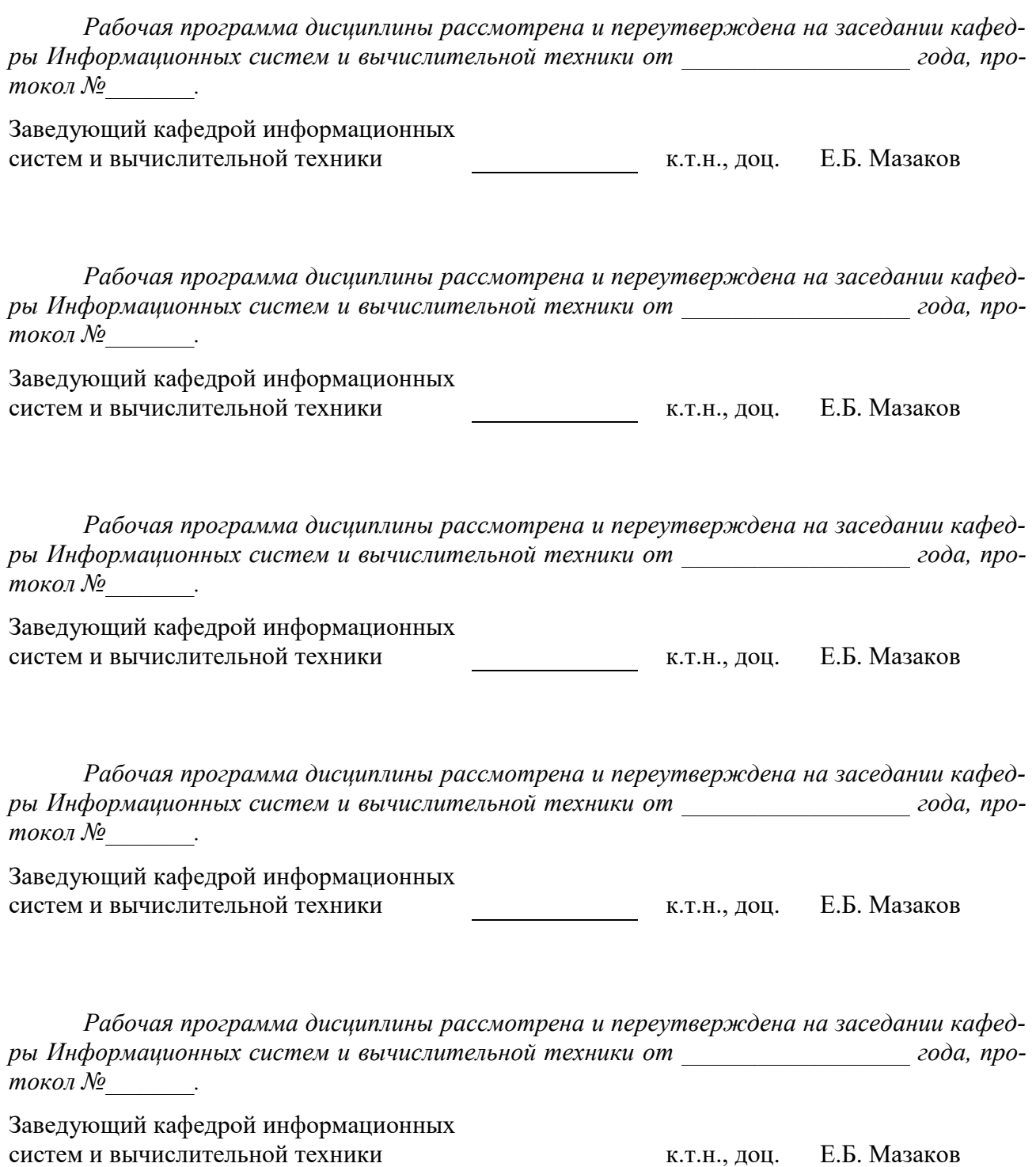